Йошкар-Ола  $\begin{array}{c} 2023.09.13 \text{ } 10:41:45+03'00'\\ 2023.09.13 \text{ } 10:41:45+03'00'\\ \text{MHUCTEPCTBO OEPA3OBAHUM}\text{ }H\text{ HAYKM} \text{ } PECTI YBJIUKM \text{ } MAPM\text{ } \dot{H} \text{ } \mathcal{I}\text{ } \mathcal{I}\text{ } \mathcal{I}\text{ } \mathcal{I}\text{ } \mathcal{I}\text{ } \mathcal{I}\text{ } \mathcal{I}\text{ } \mathcal{I}\text{ } \mathcal{I}\text{ } \mathcal{I}\$ ГОСУДАРСТВЕННОЕ БЮДЖЕТНОЕ ОБРАЗОВАТЕЛЬНОЕ УЧРЕЖДЕНИЕ ДОПОЛНИТЕЛЬНОГО ОБРАЗОВАНИЯ РЕСПУБЛИКИ МАРИЙ ЭЛ «ДВОРЕЦ ТВОРЧЕСТВА ДЕТЕЙ И МОЛОДЕЖ<del>И</del>»

**РЕКОМЕНДОВАНО** Научно-методическим советом ГБОУ ДО РМЭ «ДТДиМ» Протокол №3 от «14» июля 2023 г.

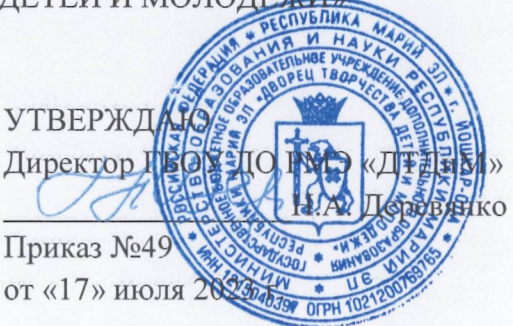

Аркадьевна, E=cnmd@mail.ru Я подтверждаю этот документ

Деревянко Наталья Аркадьевна<br>О="ГБОУ ДО РМЭ ""ДТДиМ""", CN=Деревянко Наталья

# ДОПОЛНИТЕЛЬНАЯ ОБЩЕОБРАЗОВАТЕЛЬНАЯ ОБЩЕРАЗВИВАЮЩАЯ ПРОГРАММА «МЕДИАЦЕНТР»

ID программы: 974 Направленность программы: техническая Категория и возраст обучающихся: 11 - 18 лет Срок освоения программы: 3 года Объем часов: 576

Разработчик программы: Храмкина Мария Сергеевна, педагог дополнительного образования ГБОУ ДО РМЭ «ДТДиМ»

> город Йошкар-Ола 2023 год

# **Раздел 1. Комплекс основных характеристик образования 1.1. Общая характеристика программы**

#### **Пояснительная записка**

Новая реальность, связанная с развитием цифровых аудиовизуальных ресурсов, информационно-телекоммуникационных технологий, социальных сервисов и средств связи, диктует новый подход к содержанию образования и формам работы с детьми. Современное техническое оснащение открывает новые возможности для гармоничного развития подрастающего поколения. Благодаря новым компьютерным технологиям и большому выбору цифровых видеокамер, фотоаппаратов, мобильных телефонов, визуальное творчество стало доступным для широких масс. Медиатворчество предполагает как художественно-публицистическую или художественно-коммуникативную деятельность обучающихся, так и широкое пространство технических средств, включающих радио, телевидение, кино, печать, аудиозапись, компьютерную графику, цифровую фотографию, Интернет и т.д.

Дополнительная общеобразовательная общеразвивающая программа «Медиацентр» **технической направленности** и ориентирована на развитие интереса детей к цифровым и информационно-телекоммуникационным технологиям, медиаобразованию и проектной деятельности. В процессе освоения программы дети научатся не только рационально использовать информацию и работать с ней, но и получат практический опыт в данной сфере.

Для ребят студии созданы условия для формирования информационнонравственной компетенции, самоутверждения и становления личностной зрелости. Участие в работе детского творческого объединения «Медиацентр «Сорока» Дворца творчества детей и молодёжи – не только эффективный воспитательный рычаг, но и инструмент формирования базовых компетенций: коммуникативной, информационной, личностной и ценностносмысловой. Программа «Медиацентр» помогает обучающимся определиться в выборе будущей профессии. В современном производстве медиапродукта насчитывается около пятидесяти профессий, требующих комплексных знаний и навыков в различных областях.

Важный результат программы – активное участие обучающихся в работе единой информационной площадки, которая включает сайт Дворца творчества детей и молодежи, страницы в актуальных социальных сетях.

*Актуальность* программы заключается в гармоничном сочетании теоретических и практических занятий, результатом которого является реальный продукт самостоятельного творчества детей. Актуальность программы обусловлена также общественной потребностью в творчески активных и технически грамотных обучающихся, в развитии интереса детей к современным техническим средствам, в воспитании информационной культуры подрастающего поколения.

#### *Отличительная особенность программы.*

Дополнительная общеобразовательная общеразвивающая программа «Медиацентр» построена с учётом эмоциональной отзывчивости обучающихся, любознательности и способности овладевать определёнными теоретическими знаниями в области журналистики и практическими навыками в области фото- и видеоискусства,2Dи 3D моделирования, а также работы на компьютере в программах «AdobePhotoshop», «SynfigStudio»,«PinnacleStudio», «SonyVegasPro» «Blender», «CorelDRAW» и др.

В ходе обучения широко используются экскурсии, выезды на природу, участие в конкурсах, выставках. Основной акцент в занятиях делается на практическую отработку пройденного теоретического материала.

В Медиацентре могут быть сформированы разновозрастные группы. Обучение в разновозрастных группах позволяет актуализировать ранее изученный материал для старших обучающихся, организовать опережающее обучение младших. Взаимодействие детей разного возраста рассматривается как фактор осуществления преемственности, способ освоения, передачи опыта и информации от поколения к поколению, конкретный образец поведения, с одной стороны, и подражание этому поведению, с другой. При этом совершенствуются навыки познавательной, информационнокоммуникативной и рефлексивной деятельности, формируются современные ключевые компетенции (умения приобретать знания из различных источников, умения планировать, координировать индивидуальную самостоятельную работу и совместную деятельность в группе, применять знания в быту; умения и навыки общения, изложения своих мыслей и др.), что определяет качество современного образования.

*Педагогическая целесообразность программы* заключается в применении методики ознакомления детей с историей возникновения и развития журналистики, фото- и видеотворчества, возможности их обучения современным информационно-компьютерным технологиям. Обучение по данной программе поможет обучающимся адаптироваться в мире технологий визуального творчества от замысла до создания конечного продукта и проявить себя через участие в индивидуальных и коллективных проектах.

#### *Адресат программы.*

Дополнительная общеразвивающая программа «Медиацентр» ориентирована на детей 11-18 лет.

#### *Срок освоения программы*

Программа «Медиацентр» рассчитана на 3 года обучения.

*Форма обучения по программе – очная* (коллективные, индивидуальные и групповые).

Дополнительная общеобразовательная общеразвивающая программа «Медиацентр» может корректироваться в части содержания занятий, формы их проведения с учётом имеющейся материальной базы, интересов и уровня подготовки обучающихся.

Тот или иной уровень сложности образовательной программы является относительно самостоятельной частью дополнительной общеобразовательной общеразвивающей программы, которая может быть освоена обучающимися отдельно от всей образовательной программы. В

этом случае оказание образовательной услуги направлено на освоение не всей образовательной программы целиком, а ее конкретной самостоятельной части.

#### *Реализация программы основана на следующих принципах:*

принцип целостности – достижение единства и взаимосвязи всех компонентов педагогического процесса;

принцип доступности – программа разработана таким образом, чтобы обучающиеся не испытывали интеллектуальных, моральных и физических нагрузок, а материал был для них понятен и доступен;

принцип последовательности – предполагает логическое построение материала, где каждое последующее занятие является логическим продолжением предыдущего;

принцип наглядности – использование на занятиях разнообразного наглядного материала;

принцип природосообразности – педагогический процесс строится согласно возрастным и индивидуальным особенностям обучающихся;

принцип ориентации на достижение успеха – необходимо создавать условия для поддержания у детей веры в собственные силы и возможность достижения успеха.

*Уровень программы:* базовый.

#### *Режим занятий*

Обучение по программе проводится в группах первого, второго и третьего лет обучения 2 раза в неделю по 2 учебных часа в неделю.

#### **1.2. Цель и задачи программы**

**Цель программы:** формирование медиаконвергентных умений, медиакультуры и нового уровня медиавосприятия обучающихся через занятия техническим творчеством.

Для достижения данной цели решаются следующие *задачи:*

1. Научить основным практическим навыкам журналистского мастерства.

2. Познакомить с основными особенностями интернетжурналистики.

3. Сформировать навыки работы с современным техническим оборудованием (фотоаппаратом, видеокамерой и др.), звуковым и световым оборудованием, программным обеспечением.

4. Приобщать к основам творческого самовыражения средствами фотографии, видеосъемки, компьютерной графики, 2D и 3D моделирования.

5. Обучить приемам работы в различных компьютерных программах, формировать представления о роли и значении информационных технологий и компьютерной техники в развитии современного общества.

6. Формировать здоровую социальную среду коллектива, основанную на принципе сотрудничества, сотворчества, дружбы и взаимной поддержки, коллективного творчества.

7. Создать условия для раскрытия таланта каждого обучающегося через многообразные формы творческой деятельности.

8. Формировать эмоционально-ценностное отношение к себе и своему труду, способствовать воспитанию характера и самодисциплины, активной жизненной позиции детей средствами технического творчества, используя воспитательные возможности детского коллектива.

#### **1.3. Объем программы:** 576 часов.

Общее количество учебных часов, предусмотренных программой:

1-й год обучения – 144 часа;

2-й год обучения – 144 часа;

3-й год обучения – 144 часа.

#### **1.4. Содержание программы**

Дополнительная общеобразовательная общеразвивающая программа «Медиацентр» предполагает реализацию параллельных процессов освоения содержания на разных уровнях его углубленности, доступности и степени сложности, исходя из диагностики и стартовых возможностей обучающихся.

Применяя модульный принцип обучения, весь учебный материал разбит на отдельные разделы, так называемые модули. «Основы журналистики»;

«Жанры»;

«Радиожурналистика»;

«Тележурналистика в YOUTUBE»;

«Фотографии»;

«Видеосъемка»;

«Видеомонтаж».

Это обособленные и логически завершенные части, из которых комплектуется разработанная модульная программа. Модуль выделяется логическим путем и имеет четко обозначенные начало и окончание.

Модульный принцип позволяет педагогу конструировать и реализовывать многовариантные образовательные траектории.

Преимущество данной дополнительной общеобразовательной общеразвивающей программы в сравнении с ранее созданными программами технической направленности заключается в том, что обучающиеся не только выполняют практические задания, создают творческие работы, но и в процессе обучения осваивают работу с компьютерными программами, цифровым оборудованием (фотоаппарат, видеокамера), световым и звуковым оборудованием. Освоение программы поможет обучающимся социализироваться, приобрести навык работы над созданием медиапродуктов как универсального способа освоения действительности и получения знаний.

# **1.5. Планируемые результаты освоения дополнительной общеобразовательной общеразвивающей программы**

В результате освоения программы обучающиеся должны *иметь представление:*

 о специфике работы в области журналистики, ее видах, профессиях современной медиаиндустрии.

*знать:*

- историю развития и современное состояние мировой и отечественной фотографии и журналистики;

технологию, этапы и методы создания медиапродукта;

устройство и принципы работы фотоаппарата;

устройство и принципы работы видеокамеры;

правила развития сюжета;

 основные правила композиции кадра, линии и точки естественного внимания, освещенность, цветовое решение, планы размещения человека на экране (крупный, средний, половинный, детальный, общий, дальний).

способы фото-, видеосъёмки и монтажа сюжетов разных жанров;

основные технические термины;

технику безопасности при работе со средствами ИКТ.

*уметь:*

создавать материалы в различных жанрах журналистики;

 вести фото- и видеосъёмку: правильно выбирать точку съёмки, грамотно строить композицию кадра, настраивать и правильно использовать освещение, звук, правильно использовать планы, правильно использовать возможности съёмочной техники, создавать и редактировать графические изображения;

 выполнять типовые действия с объектами и документами в среде Photoshop, пользоваться основными инструментами программы, создавать изображения и фотоколлажи, ретушировать фотографии;

 монтировать видеофильмы :импортировать файлы видеофильма, редактировать и группировать клипы, монтировать звуковую дорожку видеофильма, создавать титры, экспортировать видеофайлы.

*Личностные результаты:*

 мотивация к обучению, готовность и способность к саморазвитию на основе изученного материала;

усвоение социальных норм и правил поведения в группе;

умение нести ответственность за результат своего труда;

- развитие навыков самоконтроля и самонаблюдения;
- развитие навыков самоанализа;
- формирование и укрепление нравственных ориентиров.

*Метапредметные результаты:*

 знание основных вех истории журналистики, фото- и видеотворчества;

умение творчески осмысливать действительность;

 развитие навыков зрительной (визуальной) культуры восприятия экранных произведений;

 повышение уровня развития общей культуры и поведенческой этики;

профессиональное самоопределение обучающегося.

### **Раздел 2. Комплекс организационно-педагогических условий**

## **2.1. Учебный план 1-й год обучения**

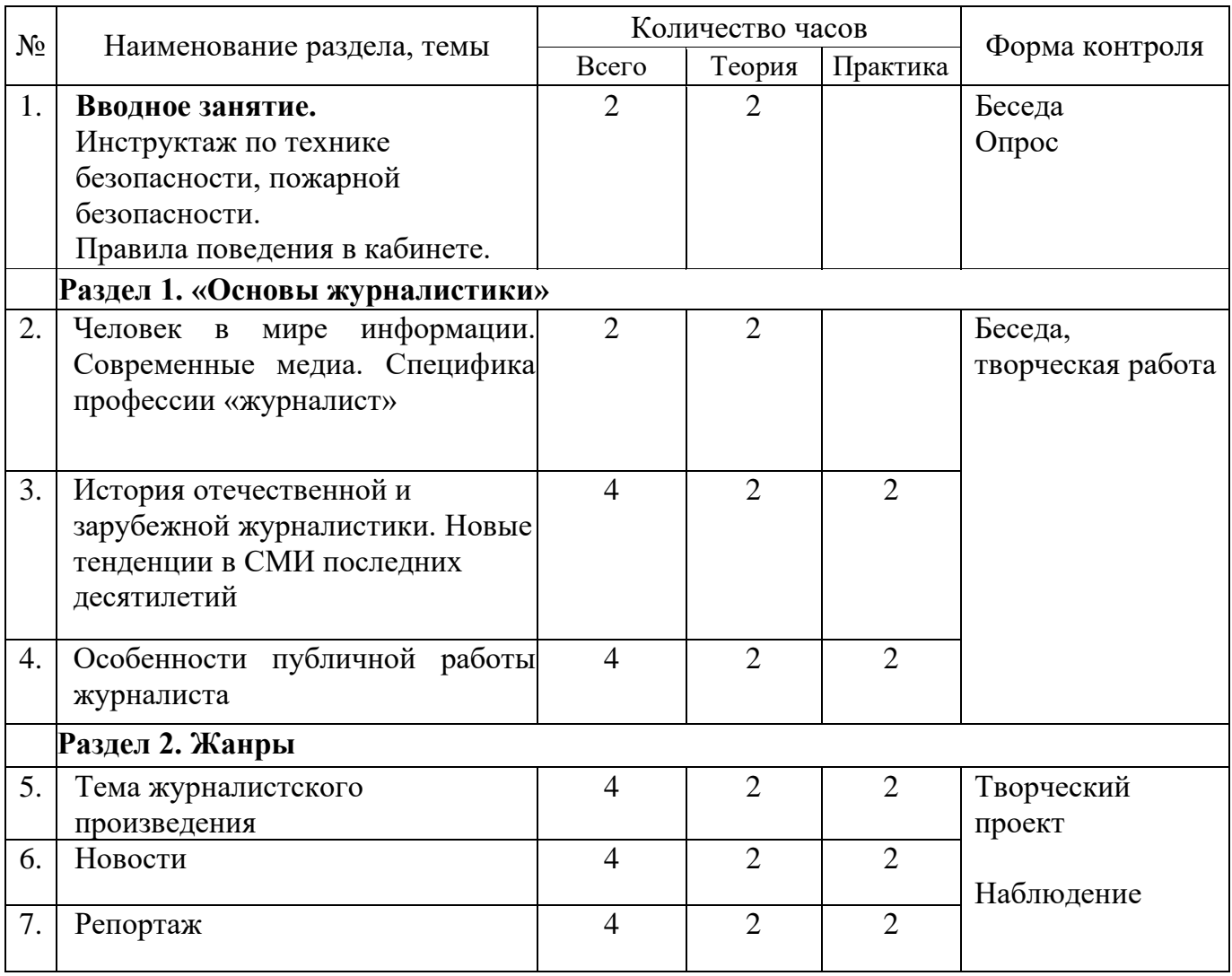

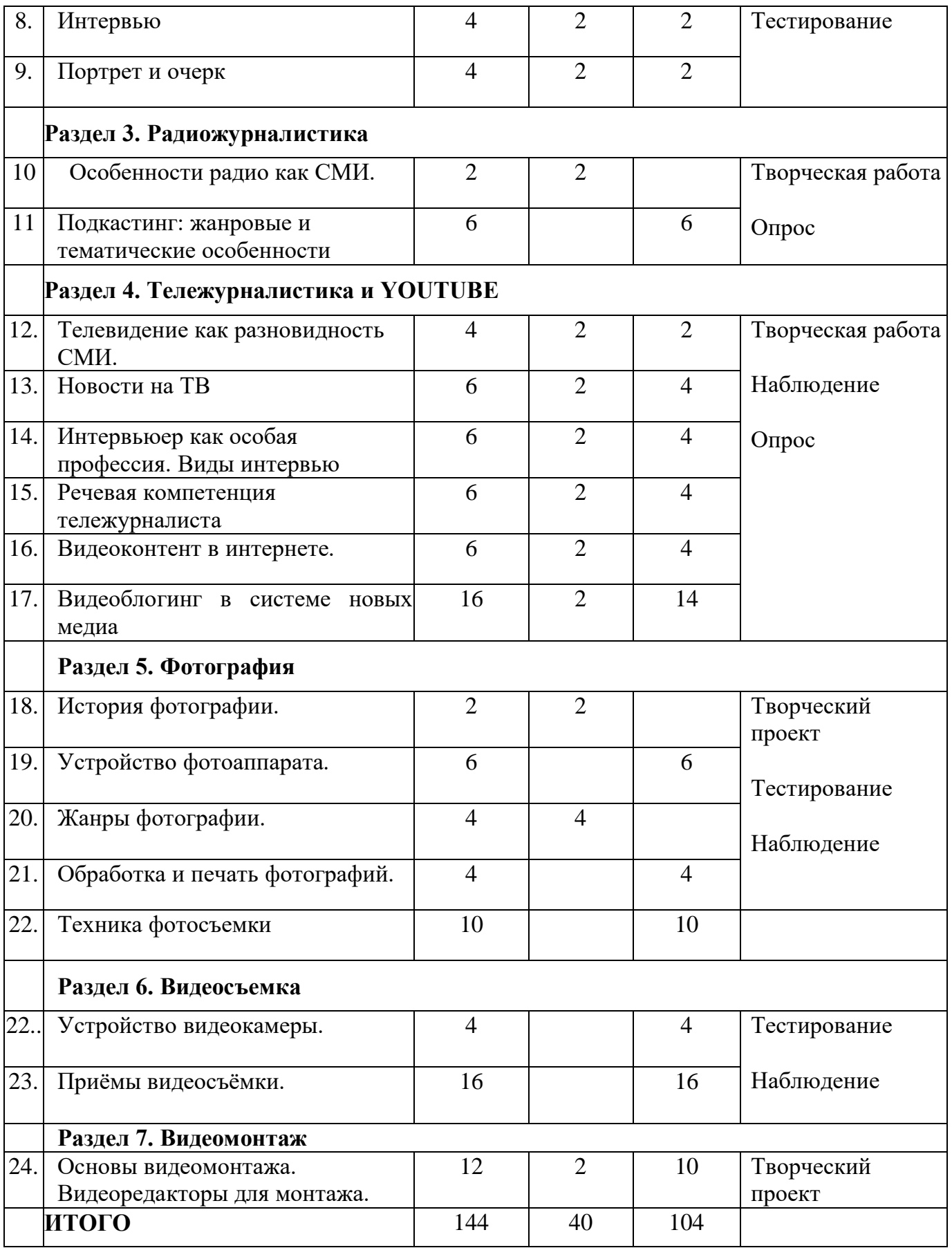

## **2.2. Календарный учебный график (приложение 1)**

# **2.3. Рабочая программа**

#### **1-й год обучения**

#### **Вводное занятие**

Тема 1. Вводное занятие.

*Теория*. Знакомство с внутренним распорядком. Введение в программу. Правила поведения в кабинете, на экскурсии. Общий инструктаж по технике безопасности.

*Практика*. Знакомство с кабинетом. оборудованием. Беседа о разных видах деятельности обучающихся ГБОУ ДО РМЭ «ДТДиМ».

#### **Раздел I. Основы журналистики**

Тема 1. Человек в мире информации. Современные медиа. Специфика профессии «журналист».

*Теория.* Человек в мире информации. Виды СМИ, аудитория, инфраструктура медиа. Функциональные аспекты журналистского текста. Предмет отображения журналистики.

*Практика.* Просмотр видеофильма о деятельности журналистов. Коллективное обсуждение.

Тема 2. История отечественной и зарубежной журналистики. Новые тенденции в СМИ последних десятилетий.

*Теория.* Понятие «массовая информация». Мировая и отечественная журналистика в XX веке, новые тенденции в СМИ в 1990-х – 2010-х гг.

*Практика.* Просмотр фильма и графиков об истории развития медиаиндустрии. Обсуждение современной структуры медиа.

Тема 3. Особенности публичной работы журналиста.

*Теория.* Журналистика – публичная профессия. Как подготовиться к публичному выступлению. Этапы подготовки: определение цели, темы, подбор материала/презентации и пр. От подготовки – к выходу на сцену. Основные моменты во время работы с аудиторией: как побороть страх, невербальное поведение выступающего, движение на сцене, внимание зрителей и пр.

*Практика.* Просмотр видеоматериалов «TED Talks». Публичные выступления на темы: «Почему я пришёл на журналистику», «Моя тема для материалов». Коллективное обсуждение.

#### **Раздел 2. Жанры**

Тема 1. Тема журналистского произведения. Жанры современной прессы – классификация Татьяны Репковой. Инфотейнмент.

*Теория.* Тема журналистского материала. Жанры современной прессы. Классификация эксдиректора WAN (Всемирной газетной ассоциации)

Татьяны Репковой. Конфликт в журналистском произведении. Инфотейнмент, как способ оформления материалов.

*Практика.* Изучение презентации и просмотр лекции на тему «Инфотейнмент». Коллективное обсуждение, выбор тем для домашнего задания – написания материала на определённую тему.

## Тема 2. Новости.

*Теория*. Жанр «новость». Критерии отбора новостей. Редактирование новостных заметок. Направления роста в новостной журналистике

*Практика.* Работа в группах: обмен новостями, создание новости по принципу "перевёрнутой пирамиды", публичное представление и обсуждение.

Тема 3. Репортаж.

*Теория.* Сущность жанра, тема, предварительный сбор информации, наблюдение за происходящим. Язык репортажа, планы, композиция жанра, драматургия.

*Практика.* Выбор темы для репортажа. Предварительный сбор информации. Домашнее задание – подготовка и написание репортажей по выбранным темам

Тема 4. Интервью.

*Теория*. Метод и жанр, формы, роли собеседника. Подготовка к беседе. Интервью личное и по телефону. Вопросы в интервью, развитие беседы..

*Практика.* Подготовка к интервью. Выбор собеседников. Домашнее задание – пробное интервью с выбранными героями.

# Тема 5. Портрет и очерк.

*Теория*. Портрет и очерк. Сущность жанров. «Холодный» сбор информации, «теплый» сбор информации, Типология персонажей. Композиция. Очерк и «новая журналистика»

*Практика.* Выбор темы, коллективное написание материала, используя изученные структурные элементы. Обсуждение результатов. Домашнее задание – подготовка материалов по одному из жанров на выбор.

# **Раздел 3. Радиожурналистика**

Тема 1. Особенности радио как СМИ. Подготовка к эфиру, технические процессы радиостанции. Формы и жанры радиожурналистики.

*Теория.* Технические процессы работы радиостанции. Работа в прямом эфире, редактирование аудиоматериалов. Современные тенденции в подаче радиоинформации. Формы радиовещания и жанры радиожурналистики.

*Практика.* Упражнения для развития дикции радиожурналиста. Тренировочный эфир без онлайн-трансляции. «Карусель радиопрофессий» смена должностей (ведущий, редактор, фоторепортёр, видеооператор, редакторы трансляций в социальных сетях). Беседа на свободную тему.

Тема 2. Подкастинг: жанровые и тематические особенности, аудитория. Технология создания, технические особенности. Запись пробного выпуска.

*Теория.* Подкастинг как оффлайн радио в золотой век разговорного жанра. История происхождения подкастов. Жанровые и тематические особенности подкастов. Особенности аудитории, отличия между радиослушателями и аудиторией подкастов. Технология создания подкастов. Технические особенности подкастинга: оборудование (микрофоны, ПО), площадки для размещения (SoundClound, Anchor). Изучение лучших практик в подкастинге, коллективное обсуждение

*Практика.* Тренировка работы в оффлайне, распределение ролей (ведущий, редактор, гость, фотограф, редактор трансляции в социальных сетях и т.д.) запись пробных подкастов подкаста «Медиацентра». Выбор тем и жанра: интервью, ток-шоу, лекция, история.

### **Раздел 4. Тележурналистика и YOUTUBE**

Тема 1. Телевидение как разновидность СМИ. Журналистские профессии на ТВ. Жанры ТВ-журналистики.

*Теория.* Телевидение как разновидность СМИ. Жанровая система телевизионной журналистики. Азбука телерепортера. О сюжете. Герой и его история. Драматургия сюжета. Закадровый текст. Использование архивов. Стендап и появление в кадре. Рабочий материал. Основы работы оператора. Этика и право в работе репортера, оператора и при подготовке материала к эфиру. Ведущий как особая профессия.

*Практика.* Обсуждение развития телевидения в историческом контексте. Актуальность ТВ в эпоху YouTube.

Тема 2. Новости на ТВ.

*Теория.* Новости — лицо канала. Концепции новостных программ. Выбор модели новостной программы.

*Практика.* Тренировка написания новостей для ТВ. Обработка информации в соответствии со структурой новостного выпуска на ТВ. Публичное представление новостей, обсуждение

Тема 3. Интервьюер как особая профессия. Виды интервью

*Теория*. Интервью: интервьюер как особая профессия. Виды интервью.

*Практика.* Коллективная генерация вопросов для интервью с педагогом. Пробная запись ТВ-беседы.

Тема 4. Речевая компетенция тележурналиста. Типичные речевые ошибки

*Теория.* Речевая компетенция тележурналиста - Типичные речевые ошибки, Особенности склонения имен числительных. Элементы актерского мастерства, Речь и дыхание, Артикуляция, Звук, Дикция

*Практика.* Упражнения для развития дикции тележурналиста. Использование приёмов актёрского мастерства для работы в телеэфире

Тема 5. Видеоконтент в интернете. Основные принципы создания ТВ и YouTube программ

*Теория.* Видеоконтент в Интернете: история развития и его типы. Социальная сеть YouTube: ключевые особенности. Популярные новостные YouTube-каналы. YouTube как площадка для медиа-стартапа.

*Практика.* Беседа о YouTube-блогерах. Обсуждения различий ТВ и YouTube. Преимущества и недостатки, сходства и различия.

Тема 6. Видеоблогинг в системе новых медиа

*Теория.* История возникновения и этапы развития видеоблога в России. Форматы видеоблогов. Видеоблог и традиционное телевидение: особенности функционирования. Информационный видеоблог как альтернатива телевидению. Особенности формата и жанры

*Практика.* Пробная запись выпуска информационного видеоблога. Марафон работы перед камерой с собственными информационными подборками согласно повестке дня.

### **Раздел 5. Фотография**

Тема 1. История фотографии.

*Теория.* Зарождение фотографии. Развитие съёмочной фототехники. Камера-обскура как прототип фотоаппарата. Её влияние на революционные изменения живописи. Великие фотографы. Фотография в России. Виды фотографий. Основные материалы и процессы. Фотография СМИ. Критерии «формата» фотографии для СМИ. Задачи фотографа при репортажной съёмке.

Тема 2. Устройство фотоаппарата.

*Практика.* Изучение общего устройства и основных частей фотоаппарата. Классификация современных фотокамер и объективов. Фотоаппараты: шкальные, дальномерные, зеркальные. Особенности устройства и правил работы с различными типами фотоаппаратов. Классификация объективов: нормальные, широкоугольные, телеобъективы, зумы.

Тема 3. Жанры фотографии.

*Теория.* Портрет, пейзаж, натюрморт, юмор, спорт, очерк, серия. Основы смысловой, цветовой и тональной композиции.

*Практика*. Подбор предметов для съёмки натюрморта, практическое композиционное построение для съёмки. Индивидуальное составление композиции каждым обучающимся. Отработка композиционного построения портрета в лаборатории на основе снимков друг друга. Проведение портретной съёмки в студии. Съёмка различных мероприятий во Дворце и вне территории Дворца. Обработка материала. Анализ.

Использование штативов, моноподов и других опор в различных световых условиях съёмки. Съёмка портрета, натюрморта, портфолио, макросъёмка. Обработка отснятого материала в студии и его анализ.

Тема 4. Обработка и печать фотографий.

*Практика*. Основные принципы обработки фотографий Характеристика негативных материалов. Характеристика позитивных материалов. Использование рабочих растворов, методика их приготовления. Основное оборудование фотолаборатории, правила настройки оборудования и работы с ним (увеличители, реле времени, глянцеватели и т.д.). Проявление плёнок, фотопечать на увеличителе, обработка. Работа в Photoshop – основы ретуши, фильтры Съёмка цифровыми фотоаппаратами. Обработка отснятого материала в компьютере (Photoshop). Кадрирование, коррекция кадров по свету и цветовой гамме, ретушь. Самостоятельная обработка.

Тема 5. Техника фотосъемки. Программы для обработки цифровой фотографии.

*Практика.* Работа в AdobePhotoshop. Основные принципы обработки фотографий. Обработка отснятого материала на компьютере Photoshop. Программа Lightroom. Программа WindowsMovieMaker. Программа AdobePremierPro. Работа с программой AdobePhotoshop и MO Publisher.

#### **Раздел 6. Видеосъемка**

Тема 1. Устройство видеокамеры.

*Практика.* Обращение с видеокамерой. Функциональное назначение элементов управления видеокамерой и их грамотное применение. Техника безопасности при работе с видеокамерой.

Тема 2. Приемы видеосъемки.

*Теория.* Съемка статичными кадрами. Панорамирование. Статичное панорамирование. Динамичное панорамирование.

*Практика:* выполнение видесъемки.

#### **Раздел 7. Видеомонтаж**

Тема 1. Основы видеомонтажа. История монтажа.

*Теория.* Основы видео монтажа. Видео редакторы для монтажа. Знакомство с программой «Sony Vegas Pro». Панель инструментов. Монтаж видео. Переходы. Видеоэффекты. Статические изображения. Наложенная дорожка. Титры. Монтаж звука. Вывод фильма.

*Практика.* Монтаж видео. Монтаж звука. Вывод фильма.

Тема 2. Основы нелинейного видеомонтажа.

*Теория.* Оборудование для нелинейного видеомонтажа. Основные правила и меры безопасности при обращении с компьютером. Работа с видеофайлами на компьютере. Программы для обработки и просмотра видеофайлов. Требования к компьютеру для видеомонтажа. Технология нелинейного видеомонтажа.

*Практика.* Работа с видеофайлами на компьютере, программами для обработки и просмотра видеофайлов.

Тема 3. Монтажный план сюжета.

*Теория*. Создание монтажного листа, монтажного плана сюжета. Принципы монтажа видеоряда. Монтаж по крупности, монтаж по ориентации в пространстве, монтаж по фазе движения и пр. Использование «перебивок», деталей.

*Практика*. Обработка исходного материала с использованием различным принципов монтажа.

Тема 4. Импортирование видеофайлов на компьютер.

*Практика.* Работа с программой видеомонтажа. Создание видеофайлов для монтажа видеосюжета. Запись закадрового текста.

Тема 5. Программа видеомонтажа.

*Практика.* Основные инструменты программы видеомонтажа. Интерфейс программы. Форматы видеофайлов. Настройки программы для начала работы.

# **2.1. Учебный план 2-й год обучения**

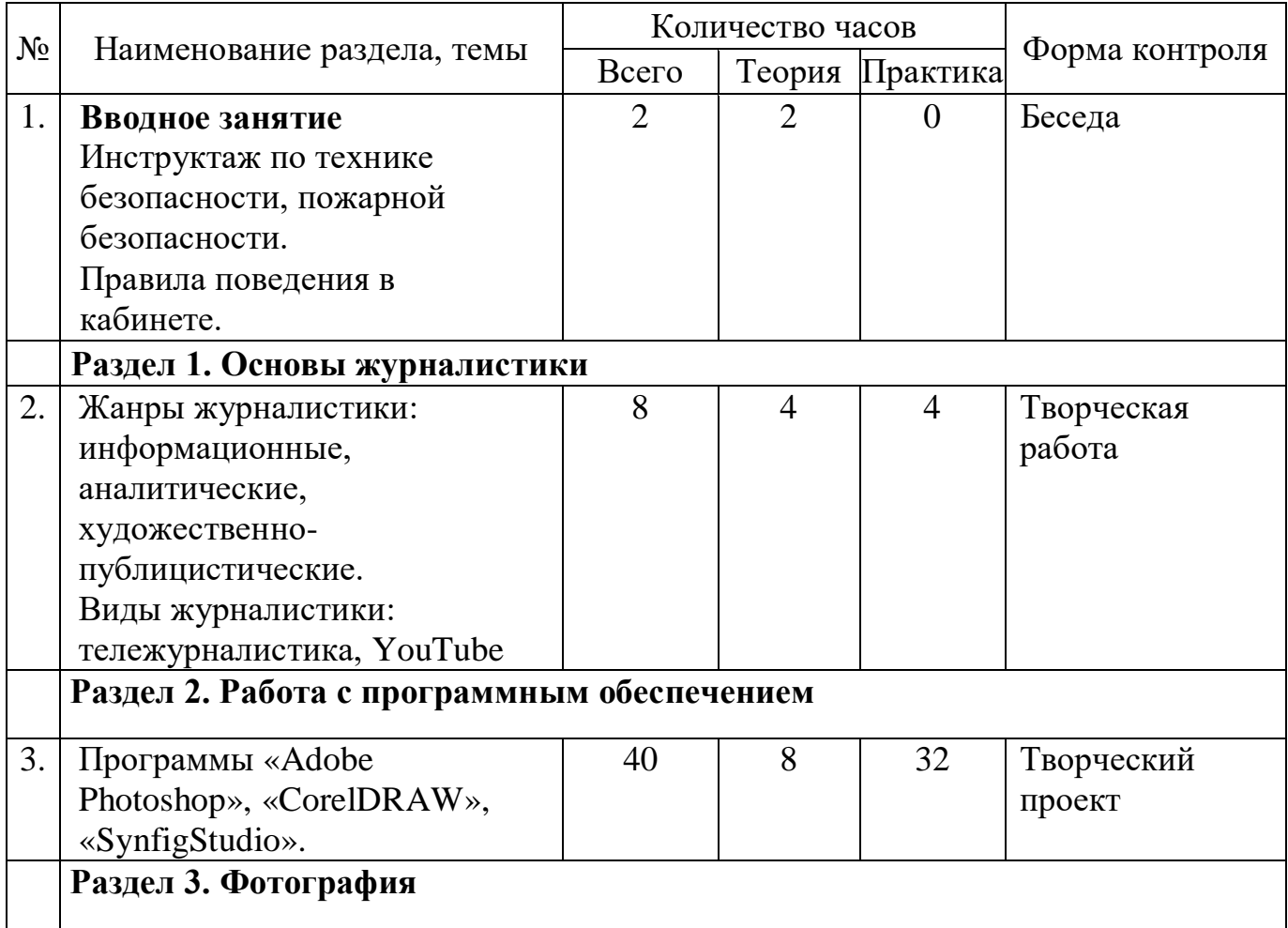

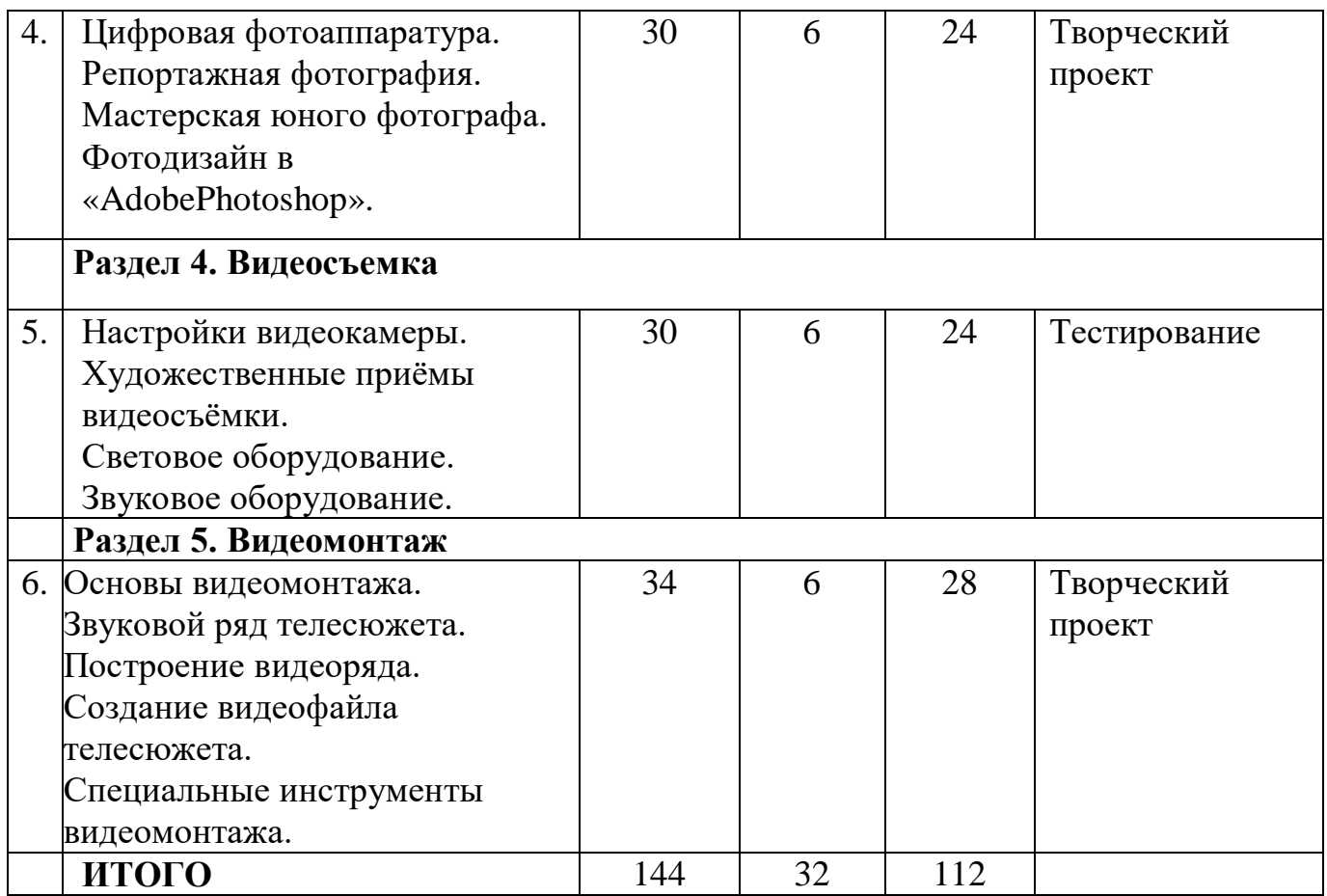

# **2.2. Календарный учебный график (приложение 2)**

## **2.3. Рабочая программа**

## **2-й год обучения**

Тема 1. Вводное занятие.

*Теория.* Инструктаж по технике безопасности. Правила поведения в кабинете. Знакомство с программой медиацентра второго года обучения.

## **Раздел 1. Основы журналистики**

Тема 1. Введение в тележурналистику.

*Теория*. Телевидение как средство коммуникации. Социальные функции телевидения. Телевизионные специальности. Профессиональные требования к телевизионному журналисту.

Тема 2. Жанры журналистики: информационные, аналитические, художественно-публицистические. Классификация жанров.

*Теория.* Информационные жанры:

хроника, информация, расширенная информация, заметка, интервью, отчет,

пресс–релиз, интервью, репортаж, специальный репортаж, пресс -

опрос, мини-комментарий и др. Аналитические жанры: корреспонденция,

комментарий, статья, письмо, рецензия, беседа, обзор, рейтинг. Художественно-публицистические жанры: зарисовка, эссе, очерк, пасквиль, фельетон, история, эпитафия.

*Практика.* Выполнение творческой работы на заданную тему в разных жанрах.

Тема 3. Виды журналистики: тележурналистика, YouTube.

*Теория.* Видеоконтент в интернете. Социальная сеть YouTube: ключевые особенности. Популярные новостные YouTube-каналы. Преимущество площадки YouTube перед телевидением. Основные принципы создания телеи YouTube программ. Этапы и методы производства телепрограммы. Обратная конвергенция.

*Практика.* Беседа о YouTube-блогерах. Обсуждения различий ТВ и YouTube. Преимущества и недостатки, сходства и различия.

Тема 4. Видеоблогинг в системе новых медиа.

*Теория.* История возникновения и этапы развития видеоблога в России. Форматы видеоблогов. Видеоблог и традиционное телевидение: особенности функционирования. Информационный видеоблог как альтернатива телевидению. Особенности формата и жанры

*Практика.* Пробная запись выпуска информационного видеоблога. Марафон работы перед камерой с собственными информационными подборками согласно повестке дня.

## **Раздел 2. Работа с программным обеспечением**

Тема 1. Программы «Adobe Photoshop». «CorelDRAW». «SynfigStudio».

*Теория.* Знакомство с программным обеспечением.

*Практика.* Выполнение заданий в изучаемых программах.

# **Раздел 3. Фотография**

Тема 1. Цифровая фотоаппаратура. История цифровой фотографии.

*Теория.* Информация о разновидностях плѐнки, еѐ проявления. Формат пленочных фотографий. Разрешение плѐнки и матрицы. Оперативность при съѐмке и просмотре отснятого материала. Хранение и поиск фотографических архивов нужных документов. Достоинства цифровой фотографии.

*Практика.* Практическое занятие составить "свот-анализ" использования пленки и матрицы. Выявить различие.

Тема 2. Устройство и главный принцип действия цифрового фотоаппарата. Считывание изображения. Управление цифровым фотоаппаратом.

*Теория*. Диафрагма, выдержка, ISO, матрица, баланс белого, формат, фокусное расстояние, фокусировка, экспозиция, оптический зум.

*Практика.* Пользуясь инструкцией к фотоаппарату, найти нужные настройки.

Тема 3. Репортажная фотография. История фоторепортажа.

*Теория*. Композиция в репортаже, съемка торжественных и спортивных мероприятий. Составление съемочного плана.

*Практика*. Съемка репортажа.

Тема 4. Мастерская юного фотографа.

*Практика*. Практическая работа по заданию администрации ГБОУ ДО РМЭ «ДТДиМ»: выезд на мероприятие, организация фотосъемки, обработка материалов на компьютере, отбор фоторабот, размещение готовых работ на официальном сайте и социальных сетях . Подготовка фоторабот для участия в конкурсах.

Тема 5. Фотодизайн в «AdobePhotoshop». Основные приёмы работы в Adobe Photoshop.

*Теория.* Системные требования к компьютеру для работы с графическим редактором. Интерфейс программы. Запуск и завершение. Открытие имеющихся файлов. Окна документа.

*Практика.* Запуск программы и интерфейс пользователя. Установка параметров страницы. Сетка, измерительные линейки. Сохранение файлов. Сохранение только выделенных объектов. Импорт файлов. Закрытие файлов. Настройка основного и фонового цвета, совместимость цветов, определение цвета, практическая работа по созданию изображения с использованием графических примитивов и заливка цветом: «круг», «прямоугольник» и «линия» - тематический рисунок

## **Раздел 4. Видеосъемка**

Тема 1. Основы видеосъемки.

*Теория.* Настройки видеокамеры. Место на жестком диске, состояние заряда батареи. Фокус, экспозиция, положение фильтра цветовой коррекции, установка баланса белого.

*Практика.* Работа с оборудованием. Освоение приемов видеосъемки.

Тема 2. Усиление, скорость затвора, таймкод, регулировка уровня записи аудио.

Тема 3. Художественные приёмы видеосъёмки.

*Теория.* Стабильное положение камеры. Баланс белого и фокус. Композиция кадра. Панорама. Съемка с нижней и верхней точки. Линейная перспектива. Съемка в отражении.

*Практика.* Работа с оборудованием. Освоение приемов видеосъемки.

## **Раздел 5. Видеомонтаж**

Тема 1. Основы видеомонтажа.

*Теория*. Видеоредактор «DaVinciResolve». Импорт в программу видео, музыки, картинок. Монтажная часть - сборка фильма. Цветокоррекция. Работа со звуком. Рендер готового проекта в фильм или ролик.

*Практика.* Работа с видеоредактором «DaVinciResolve». Цветокоррекция. Работа со звуком. Рендер готового проекта в фильм или ролик.

Тема 2. Звуковой ряд телесюжета.

*Теория*. Размещение на дорожке видеоредактора закадрового теста и синхронов. Создание файла проекта. Работа с программой видеомонтажа. Использование аудиофильтров.

*Практика.* Отработка навыков по созданию файла проекта. Работа с программой видеомонтажа. Использование аудиофильтров.

Тема 3. Построение видеоряда.

*Практика.* Размещение видео на дорожке видеоредактора. Сочетание звукового ряда с видеорядом сюжета.

Тема 4. Создание видеофайла телесюжета.

*Практика.* Создание видеофайла телесюжета. Экспортирование файла на видеокамеру и другие носители.

Тема 5. Специальные инструменты видеомонтажа.

*Теория*. Создание титров и заставок. Эффекты перехода, использование функций. Видеофильтры.

*Практика*. Использование изображений и аудиофайлов при создании видеофайла.

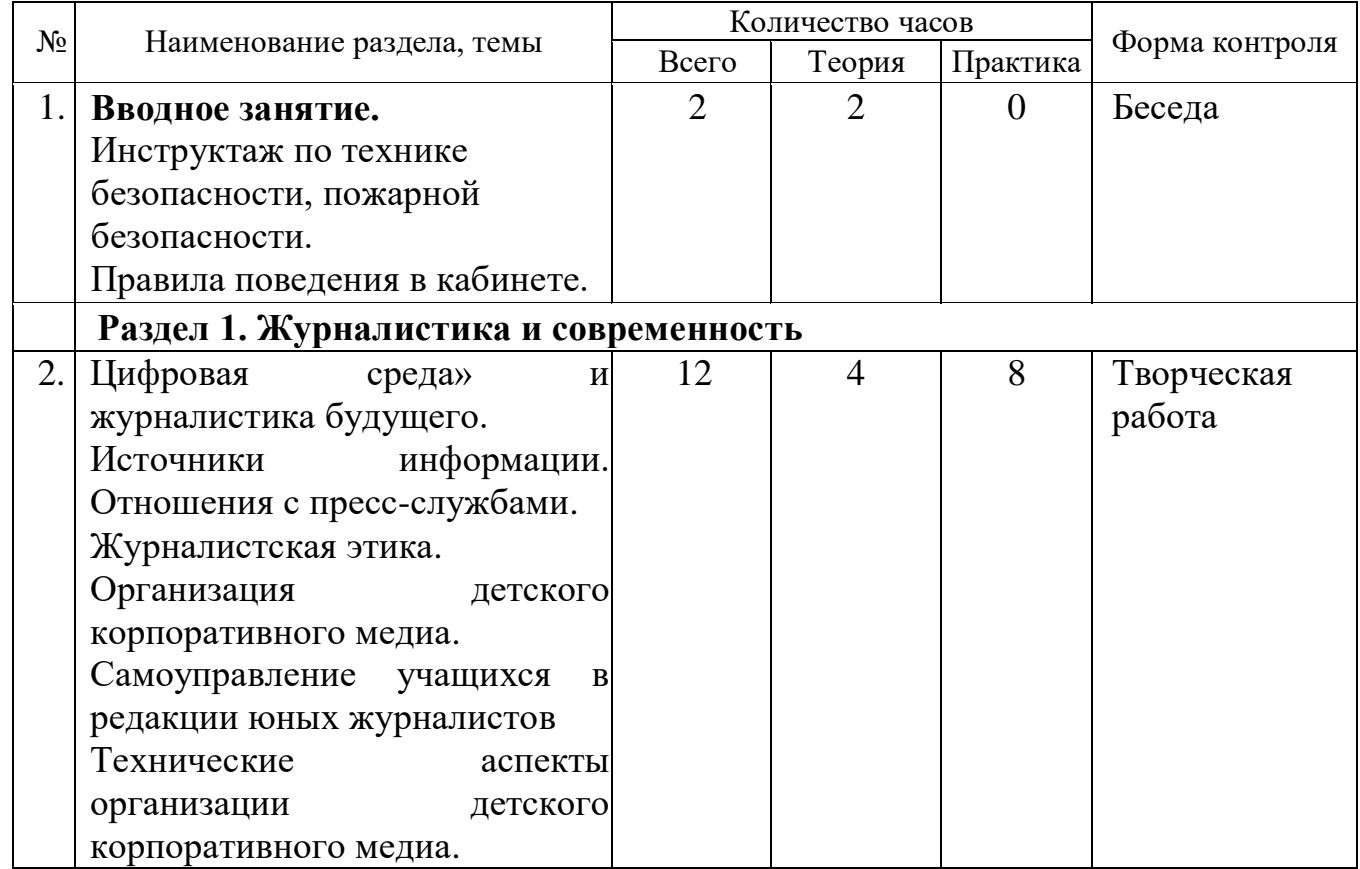

# **2.1. Учебный план 3-й год обучения**

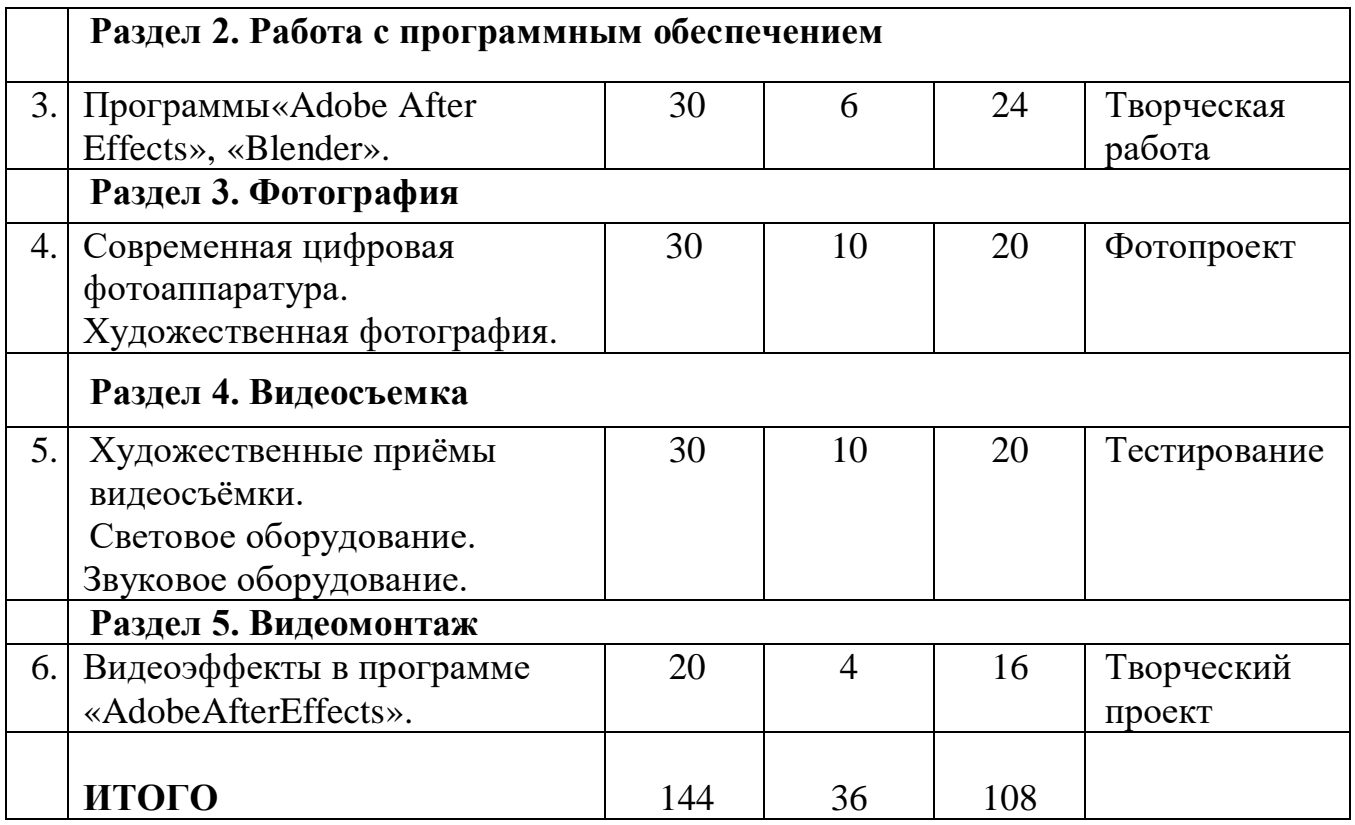

# **2.2. Календарный учебный график (приложение)**

## **2.3. Рабочая программа**

## **3-й год обучения**

## Тема 1. **Вводное занятие**.

*Теория*. Инструктаж по технике безопасности. Правила поведения в кабинете. Знакомство с программой Медиацентра третьего года обучения.

# **Раздел 1. Журналистика и современность**

Тема 1. Цифровая среда» и журналистика будущего.

*Теория.* Профессия журналиста в эпоху мультимедиа. Эволюция жанров и форматов в цифровой среде: диффузия и гибридность. Сторителлинг и форматы цифровой журналистики. Инструменты мультимедийного журналиста. Организация работы мультимедийной редакции: этапы, платформы, алгоритмы, профессии. Методы работы с информацией в мультимедийной журналистике. Фактчекинг и верификация информации в работе современного журналиста и мультимедийной редакции

*Практика.* Коллективное обсуждение изменений в современной журналистике. Влияние цифровизации на профессию. Обмен мнениями. Прогнозирование изменений.

Тема 2. Источники информации. Отношения с пресс-службами.

*Теория.* Источники информации – как их находить. Защита информации. Использование человеческого фактора в работе с источниками,

умение найти подход, добыть необходимые данные. Отношения с прессслужбами. Параллельные миры. Цитаты, мнения, высказывания, клевета и торговые марки. Отношения «журналист-пиарщик». Технология беседы со спикерами по телефону и скайпу, формирование памятки по беседе.

*Практика.* Пробное занятие по поиску информации: беседа со спикерами по телефону и скайпу. Коллективная работа над анализом самых громких политических тем повестки дня.

Тема 3. Журналистская этика.

*Теория.* Профессионально-этические ориентиры журналиста. Профессиональная позиция журналиста. Особенности и важность формирования. Что стоит за понятиями «профессиональная ответственность» и «профессиональная совесть». Как осуществляется саморегулирование и чем примечательно саморегулирование российских СМИ? Кем создается «нравственный климат»?

Практика. Анализ материалов современных медиа на предмет соблюдения журналистской этики. Поиск нарушений, обсуждение проблем темы в целом и выбранных текстов.

Тема 4. Организация детского корпоративного медиа.

*Теория.* Корпоративные школьные медиа как средства внутренней коммуникации учреждения. Создание корпоративного детского СМИ в учреждении дополнительного образования и в общеобразовательной школе: организационные и аудиторные сходства и различия. Целевые аудитории корпоративных медиа в ДОД и СОШ. Способы взаимодействия с разной аудиторией детского корпоративного медиа (Администрация, педагоги, родители, обучающиеся и пр.). Технология создания медиаструктуры в ДОД и СОШ. Организация взаимодействия с педагогами и учителями в процессе работы детского корпоративного СМИ.

*Практика.* Разбор потенциальной возможности организации медиастудии в собственной школе. Обсуждение. Подготовка макетов предложения о создании редакции детского объединения.

Тема 5. Самоуправление учащихся в редакции юных журналистов

*Теория.* Самоуправление учащихся: соотношение роли педагога и юных журналистов в процессе работы корпоративного детского медиа. Специфика управления коллективом юных журналистов. Компетенции и личные качества журналистов в контексте редакционного менеджмента. Проблемы лидерства и отношений в редакции детского корпоративного СМИ.

Распределение ролей по принципу компетентности в определённых направлениях.

Мотивация юных журналистов детского корпоративного СМИ. Планирование работы детского корпоративного СМИ.

*Практика.* Выбор главного редактора детского корпоративного медиа.

Тема 6. Технические аспекты организации детского корпоративного медиа.

*Теория.* Специфика управления социальными сетями детского корпоративного СМИ (VK, Instagram, YouTube, Telegram и пр.). Техническая база детского корпоративного медиа в ДОД и СОШ. Компьютерная верстка детских корпоративных медиа. Работа с текстовым материалом, фото, аудио и видеофайлами.

*Практика.* Изучение администрирования социальных медиа. Личные кабинеты руководителя соц.сетей. обсуждение актуальности введения должности SMM-менеджера в детской редакции.

## **Раздел 2. «Работа с программным обеспечением».**

Тема 1. Программы«Adobe After Effects», «Blender». Характеристика. Возможности. Преимущества.

## **Раздел 3. «Фотография».**

Тема 1. Современная цифровая фотоаппаратура. Цифровые фотокамеры. Новейшие тенденции.

Тема 2. Художественная фотография. Жанры художественной фотографии (Портретный, репортажный). Особенности художественной фотографии.

## **Раздел 4. «Видеосъемка».**

Тема 1. Художественные приёмы видеосъёмки. Правило третей («золотого сечения»). Правило 180 градусов. Правило 30 градусов. Резкая смена кадра. Переход во время действия.

Тема 2. Световое оборудование.

Тема 3. Звуковое оборудование.

## **Раздел 5. «Видеомонтаж».**

Тема 1. Видеоэффекты в программе «AdobeAfterEffects». Настройки проекта. Анимация. Маски и шейпы.

Тема 2. Слоевое маскирование изображений. Эффекты и переходы.

Тема 3. Работа с трёхмерными слоями.

Тема 4. Работа со звуком.

Тема 5. Создание многослойных композиций.

#### 2.4. **Условия реализации программы**

Реализация программы предполагает следующее материальнотехническое обеспечение: Рабочее место педагога – 1. Рабочие места обучающихся – 10 (5 парт, 10 стульев). Шкаф для хранения – 1 шт. Компьютер – 10 шт. Ноутбук – 1 шт. Проектор  $-1$  шт. Мультиформатный экран – 1 шт. Операционная система: Windows не ранее 7 версии. Компьютерныепрограммы: «Adobe Photoshop», «Synfig Studio», «Sony Vegas Pro», «DaVinci Resolve», «CorelDRAW», «Adobe After Effects», «Blender». Видеокамера– 1 шт. Видеоштатив – 1 шт. Камера GoProMAX – 1 шт. Фотоаппарат– 1 шт. Штатив – 1 шт. Стедикамдля зеркальной камеры – 1 шт. Объектив для фотоаппарата – 2 шт. Наушники с микрофоном – 10 шт. Сканер – 1 шт. Карта памяти – 4 шт. Телевизор – 1 шт. Микрофон – 1 шт. Микрофонная система (12-ти канальная беспроводная) – 1 шт. Гибкий видеосвет – 1 шт. Накамерный свет – 1 шт. USB-микрофон конденсаторный – 1 шт.

## **Кадровое обеспечение**

Педагоги дополнительного образования.

# **2.5. Формы, порядок текущего контроля и промежуточной аттестации**

Для оценки результативности учебных занятий применяются входной, текущий, промежуточный и итоговый виды контроля.

Входной контроль осуществляется на первом году обучения в начале учебного года. Цель – определить исходный уровень знаний и умений обучающихся, определить формы и методы работы на занятиях. Формы оценки – анкетирование, тестирование.

Текущий контроль происходит после изучения основных тем по программе. В практической деятельности результативность оценивается качеством выполнения практических, самостоятельных и творческих работ. Анализируются положительные и отрицательные стороны работы, корректируются недостатки. Контроль теоретических знаний осуществляется с помощью заданий педагога (тесты, индивидуальные задания), взаимоконтроля, самоконтроля и др. Проведение текущего контроля активизирует, стимулирует работу обучающихся, позволяет более полно проявлять полученные знания и умения.

Промежуточный контроль осуществляется два раза в год – в конце I полугодия учебного года и в конце учебного года. Формы оценки:тестирование, участие в конкурсах, выставках, проектнойдеятельности.

Итоговый контроль осуществляется в конце обучения.Формы оценки: презентацияизащитатворческой, проектной работы, портфолиовыполненных индивидуально или в соавторстве с другими обучающимися.

Для педагогического мониторинга развития обучающихся предлагается метод структурированного наблюдения за поведением детей в процессе практической деятельности на занятиях и его оценивание по определенным параметрам. Мониторинг проводится системно: в начале и в конце учебного года.

После завершения каждого раздела программы проводится мониторинг результативности освоения предметной составляющей. В систему мониторинга входит:

– анализ продуктов творческой деятельности обучающихся, позволяющий определить степень освоения каждого этапа создания работы, выявить проблемные моменты;

– анализ лексикона обучающегося на предмет использования специальных терминов во время общения с педагогом и другими детьми;

– опрос обучающихся на предмет удовлетворённости собственным продуктом творчества.

На основании мониторинга появляется возможность определить у детей, впервые пришедших в объединение, уровень сформированности базовых знаний и умений, необходимых для обучения, который позволяет определить ближайшие зоны развития обучающихся, а также скорректировать образовательный процесс.

## **2.6. Оценочные материалы (приложения 4-8)**

### **2.7. Методические материалы.**

Образовательная деятельность по дополнительной общеразвивающей программе «Медиацентр» осуществляется через организацию различных видов деятельности или их интеграцию с использованием разнообразных форм и методов работы, выбор которых педагог осуществляет самостоятельно в зависимости от контингента обучающихся, уровня усвоения программы и решения конкретных образовательных задач.

При реализации программы используются следующие методы организации занятия:

*Словесные -* сообщение обучающей информации при помощи слова с использованием логических, организационных и технических приемов (рассказ, беседа, лекция, работа с печатными источниками);

*Наглядные* – обучающие получают учебную информацию при помощи различных средств наглядности;

*Практические* – получение информации на основании практических действий, выполненных педагогом или обучающимся в процессе постановки различных практических работ.

*Аналитические*–наблюдение, сравнение, анкетирование, опрос, самоанализ.

Также используются методы, в основе которых лежит уровень деятельности детей:

*Проблемный метод* (проблемное изложение) – раскрытие в изучаемом учебном материале различных проблем и показ способов их решения.

*Частично-поисковый или эвристический метод*– постепенная подготовка обучающихся к самостоятельной постановке и решению проблем.

*Исследовательский метод* – овладение обучающимися методами научного познания, формирование и развитие навыков проектной и исследовательской деятельности по решению новых для них проблем.

*Формы организации образовательной деятельности*

На занятиях используются фронтальная, групповая, индивидуальная формы организации учебного процесса.

#### *Формы организации учебного занятия*

Реализация программы предполагает использование следующих форм проведения занятий: лекции, беседы, презентации, занятия-игры, творческие мастерские, практические занятия.

*Реализуемые и используемые педагогические технологии:*

*Личностно-ориентированные технологии:*

исследовательская технология (проблемно поисковая) – обучение детей «через открытие»;

технология имитационного моделирования (игровая) – моделирование жизненно важных затруднений обучающихся в образовательном пространстве и поиск путей их решения;

психологическая технология, благодаря которой происходит самоопределение обучающегося в той, или иной образовательной деятельности,

деятельностная технология, когда ребенок способен проектировать свою деятельность и быть её субъектом;

рефлексивная – осознание обучающимся своей деятельности: как и каким образом получен результат, какие возникли затруднения, как он их преодолевал и что при этом чувствовал.

*Технология сотрудничества:*

метод обучения в команде (группе) – самостоятельная работа каждого члена группы находится в постоянном взаимодействии с другими членами этой же группы при работе над определенной темой, вопросом, проблемой, подлежащими изучению. Задача каждого обучающегося состоит не только в том, чтобы сделать что-то вместе, но и в том, чтобы познать что-то вместе, чтобы каждый овладел знаниями, и чтобы вся команда (группа) знала, чего достиг каждый обучающийся.

*Метод проектов:* творческие проекты; практико-ориентированные проекты.

#### **2.8. Иные компоненты**

# **Воспитательная работа Общая характеристика программы воспитания /пояснительная записка**

Воспитание представляет собой многофакторный процесс, т. к. формирование личности происходит под влиянием не только семьи, но и образовательных учреждений, среды, средств массовой информации, социально-экономических условий жизни и др.

К тому же воспитание является долговременным и непрерывным процессом, результаты которого носят очень отсроченный и неоднозначный характер и зависят от сочетания многих факторов.

Дополнительное образование детей, как особая образовательная сфера, имеет собственные приоритетные направления и содержание воспитательной работы с обучающимися.

Современной парадигмой развития дополнительного образования является формирование и развитие творческих способностей обучающихся, выявление и поддерживание талантов, обеспечение их духовнонравственного, патриотического, физкультурно-оздоровительного и трудового воспитания, а также оказание помощи в профориентации, социализации и адаптации обучающихся к жизни в современном обществе.

Все эти *направления,* так или иначе, предусматриваются в процессе реализации дополнительной общеобразовательной общеразвивающей программы.

*Отличительной особенностью программы* является то, что в основу образовательного процесса положены компетентностный подход, предполагающий формирование социальной, коммуникативной, познавательной компетентностей, и деятельностный подход в воспитании и развитии обучающегося средствами приобщения к участию в значимых проектах разного уровня, самостоятельному творческому поиску до осознания своей причастности в решении важных дел.

Такой комплексно-целевой подход интенсифицирует развитие детей и подростков, формирует устойчивую мотивацию к познанию, активизирует их творческую деятельность, способствует успешной социализации.

В этом и заключается *актуальность* данной программы.

Кроме этого, в процессе реализации программы подросток имеет возможность свободного выбора для импровизации, что укрепляет его веру в собственные силы.

*Основными формами* организации образовательного процесса являются:

- беседы, дискуссии, круглые столы;
- творческие встречи с интересными людьми;
- самостоятельная работа (написание эссе, разработка проекта);
- организация семейных праздников, концертов;
- участие в праздниках, посвященным красным датам календаря;
- участие в конкурсах;
- экскурсии, посещение театров, музеев и т.д.

#### **Особенности организации образовательного процесса.**

Учитывая широкий аспект поставленных задач, настоящая программа может быть реализована в формате сетевого взаимодействия.

Сетевыми партнерами в реализации программы могут стать театры, библиотеки, музеи, дворцы культуры, общеобразовательные школы, учреждения дополнительного образования, и т.п.

Организация и проведения совместных праздников, выступлений, акций и т.д. будут способствовать ознакомлению детей с различными учреждениями, интересными людьми, помогут увидеть широкие возможности выбора занятий и будущей профессии для себя, а также более тесному сотрудничеству учреждений по воспитанию и развитию детей.

*Режим занятий.* Воспитательная работа осуществляется в процессе реализации основной образовательной программы (занятия, репетиции, беседы и.т.п.), а также согласно плану проведений запланированных мероприятий.

#### **Рабочая программа**

**Цель:** создание условий для самовыражения личности ребенка через различные виды деятельности, способствующих успешной социализации в современном обществе.

**Задачи:**

- воспитывать у обучающихся готовность к творческой деятельности, трудолюбие, ответственность, аккуратность;

- развивать навыки культурного общения и культуры поведения;

- формировать у обучающихся систему нравственных ценностей, личностных качеств, необходимых для жизни;

- развивать воспитательный потенциал семьи;

- приобщать обучающихся к общечеловеческим нормам морали;

- приобщать обучающихся к традициям Дворца и изучению его истории;

- воспитывать любовь к своему Отечеству, малой Родине и национальным традициям;

- воспитывать эстетические потребности;

- развивать навыки сотрудничества, самоуважения и взаимоуважения;

-воспитывать внутренние потребности обучающегося в здоровом образе жизни;

- воспитывать ответственное отношение к природе и социокультурной среде обитания.

Воспитывающая деятельность детского объединения дополнительного образования имеет две важные составляющие – индивидуальную работу с каждым обучающимся и формирование детского коллектива.

Организуя индивидуальный процесс, педагог дополнительного образования решает целый ряд педагогических задач:

– помогает ребенку адаптироваться в новом детском коллективе, занять в нем достойное место;

– выявляет и развивает потенциальные общие и специальные возможности и способности обучающегося;

– формирует в ребенке уверенность в своих силах, стремление к постоянному саморазвитию;

– способствует удовлетворению его потребности в самоутверждении и признании, создает каждому «ситуацию успеха»;

– развивает в ребенке психологическую уверенность перед публичными выступлениями и др.;

– формирует у учащегося адекватность в оценках и самооценке, стремление к получению профессионального анализа результатов совей работы;

– создает условия для развития творческих способностей учащегося.

Влиять на формирование и развитие детского коллектива в объединении дополнительного образования педагог может через:

а) создание доброжелательной и комфортной атмосферы, в которой каждый ребенок мог бы ощутить себя необходимым и значимым;

б) создание «ситуации успеха» для каждого обучающегося, чтобы научить самоутверждаться в среде сверстников социально адекватным способом;

в) использование различных форм массовой воспитательной работы, в которых каждый обучающийся мог бы приобрести социальный опыт, пробуя себя в разных социальных ролях;

г) создание в творческом объединении органов детского самоуправления, способных реально влиять на содержание его деятельности.

### **Календарный план воспитательной работы (приложение № 9)**

#### **Планируемые результаты**

В процессе реализации настоящей программы подростки будут одновременно получать комплексные знания, развивать способности и совершенствовать навыки социального взаимодействия через занятия, общения, репетиции, сценическую деятельность, творческие встречи и т.д.

1.Ожидается положительная динамика сформированности социальных компетентностей обучающихся:

- умение выражать свое отношение к фактам и явлениям окружающей действительности;

- готовность и способность обучающихся к творческой деятельности, саморазвитию и самопознанию;

- сформированность навыков сотрудничества, самоуважения и взаимоуважения, культурного общения и культуры поведения.

2. Позитивные изменения в формировании:

- нравственных ценностей и личностных качеств, необходимых для жизни (трудолюбие, ответственность, аккуратность, моральные ценности);

- внутренних потребностей в здоровом образе жизни;

- любви к своему Отечеству, малой Родине и национальным традициям.

3. Активное участие обучающихся в традиционных праздниках и проектах Дворца, города и Республики с привлечением воспитательного потенциала семьи.

4. Достижение высоких результатов в конкурсной деятельности.

#### **Способы отслеживания результатов**

С целью отслеживания эффективности деятельности объединения по результатам воспитательной работы ведется мониторинг личностного развития обучающихся. Основу мониторинга составляют количественные показатели, которые могут быть дополнены и качественной характеристикой работы по каждому направлению, а так же используются разработанные тесты и анкеты.

Отслеживается динамика участия обучающихся в мероприятиях разного уровня и достижения обучающихся по разным направлениям деятельности.

Проводится анализ реализации плана воспитательной работы.

## **2.9. Список литературы и электронных источников**

Нормативно-правовая база:

Федеральный закон Российской Федерации от 29 декабря 2012 г. № 273-ФЗ «Об образовании в Российской Федерации»;

Постановление Правительства Российской Федерации от 18 сентября 2020 г. № 1490 «О лицензировании образовательной деятельности» (вместе с «Положением о лицензировании образовательной деятельности»);

Приказ Министерства просвещения Российской Федерации от 9 ноября 2018 г. № 196 «Об утверждении Порядка организации и осуществления образовательной деятельности по дополнительным общеобразовательным программам»;

Приказ Министерства науки и высшего образования Российской Федерации и Министерства просвещения Российской Федерации от 5 августа 2020 г. № 882/391 «Об организации и осуществлении образовательной деятельности при сетевой форме реализации образовательных программ»;

Приказ Министерства образования и науки Российской Федерации от 23 августа 2017 г. № 816 «Об утверждении Порядка применения организациями, осуществляющими образовательную деятельность, электронного обучения, дистанционных образовательных технологий при реализации образовательных программ»;

Постановление Главного государственного санитарного врача Российской Федерации от 28 сентября 2020 г. № 28 «Об утверждении санитарных правил СП 2.4.3648-20 «Санитарно-эпидемиологические требования к организациям воспитания и обучения, отдыха и оздоровления детей и молодежи».

## **Основная литература:**

Бондаренко С.В., Бондаренко М.Ю. 3ds Max 8.Библиотека пользователя (+CD). – СПб.: Питер, 2006.

Бурлаков М.В. 3D Max 2009(+CD). – СПб.: БХВ-Петербург, 2009.

Вапин А. Фотография. 1000 рецептов. – М., 1989.

Журналистика в школе. 8-11 классы: программа, материалы к занятиям / авт.-сост. Н.А.Спирина. – Волгоград: Учитель, 2010.

Коцюбинский А.О. Компьютер для детей и взрослых. – М.: НТ-Пресс, 2006.

Справочник фотографа / А.Б.Меледин, Ю.И.Журба, В.Г.Анцев и др. – М.: Высш. шк., 1989.

### **Дополнительная литература:**

- 1. Адриан Дэвис. Цифровая фотография. Практическое руководство для начинающих. – М.: Издательство [«Ниола 21 век»](https://www.google.com/url?q=http://www.labirint.ru/pubhouse/177/&sa=D&ust=1489775049417000&usg=AFQjCNHvAm5W217lxSOkVJSjnSFRY3z76Q), 2005.
- 2. Белунцов В. Звук на компьютере. Трюки и эффекты. СПб.: Питер, 2005.
- 3. Василевский Ю.А. Практическая энциклопедия по технике аудио- и видеозаписи. – М., 1996.
- 4. Вальтер Беньямин: Краткая история фотографии. М.: Издательство: [Ад](https://www.google.com/url?q=http://www.labirint.ru/pubhouse/326/&sa=D&ust=1489775049415000&usg=AFQjCNHuvtXzb_Dl3qr4ph5r35DxYJKOvA)  [Маргинем,](https://www.google.com/url?q=http://www.labirint.ru/pubhouse/326/&sa=D&ust=1489775049415000&usg=AFQjCNHuvtXzb_Dl3qr4ph5r35DxYJKOvA) 2015.
- 5. Гамалей В.А. Самоучитель по цифровому видео: как снять и смонтировать видеофильм на компьютере. – М., 2007.Залогова Л.А. Компьютерная графика. Учебное пособие. – М.: БИНОМ, 2005.
- 6. Залогова Л.А. Практикум по компьютерной графике. М.: БИНОМ, 2005.
- 7. Кирсанов Д. Веб-дизайн. СПб: Символ-Плюс, 1999.
- 8. Оханян Т. Цифровой нелинейный монтаж. М.: Мир, 2001.
- 9. Петров М.Н., Молочков В.П. Компьютерная графика. Учебник СПб.: Питер, 2003.
- 10. Процман Фердинанд. Самые лучшие фотографии мира. М.: Издательство: [АСТ,](https://www.google.com/url?q=http://www.labirint.ru/pubhouse/19/&sa=D&ust=1489775049414000&usg=AFQjCNEsWXYTPrkuG4hefZ91iPrnRkcdjw) 2010.
- 11. УэйдДж. Техника пейзажной фотографии.– М., 1994.

### **Интернет-источники:**

- 1. <http://biblioteka.teatr-obraz.ru/node/7920>
- 2. [http://www.reclani.tele-kom.ru](http://www.reclani.tele-kom.ru/)
- 3. [www.flasher.ru](http://www.flasher.ru/)

#### **Литература для обучающихся:**

- 1. Гамалей В.А. Самоучитель по цифровому видео: как снять и смонтировать видеофильм на компьютере. – М., 2007.
- 2. Залогова Л.А. Компьютерная графика. Учебное пособие. М.: БИНОМ, 2005.
- 3. Залогова Л.А. Компьютерная графика. Элективный курс: Учебное пособие. – М.: БИНОМ. Лаборатория знаний, 2005.
- 4. Залогова Л.А. Практикум по компьютерной графике. М.: БИНОМ, 2005.

# **КАЛЕНДАРНЫЙ УЧЕБНЫЙ ГРАФИК**

# **I год обучения**

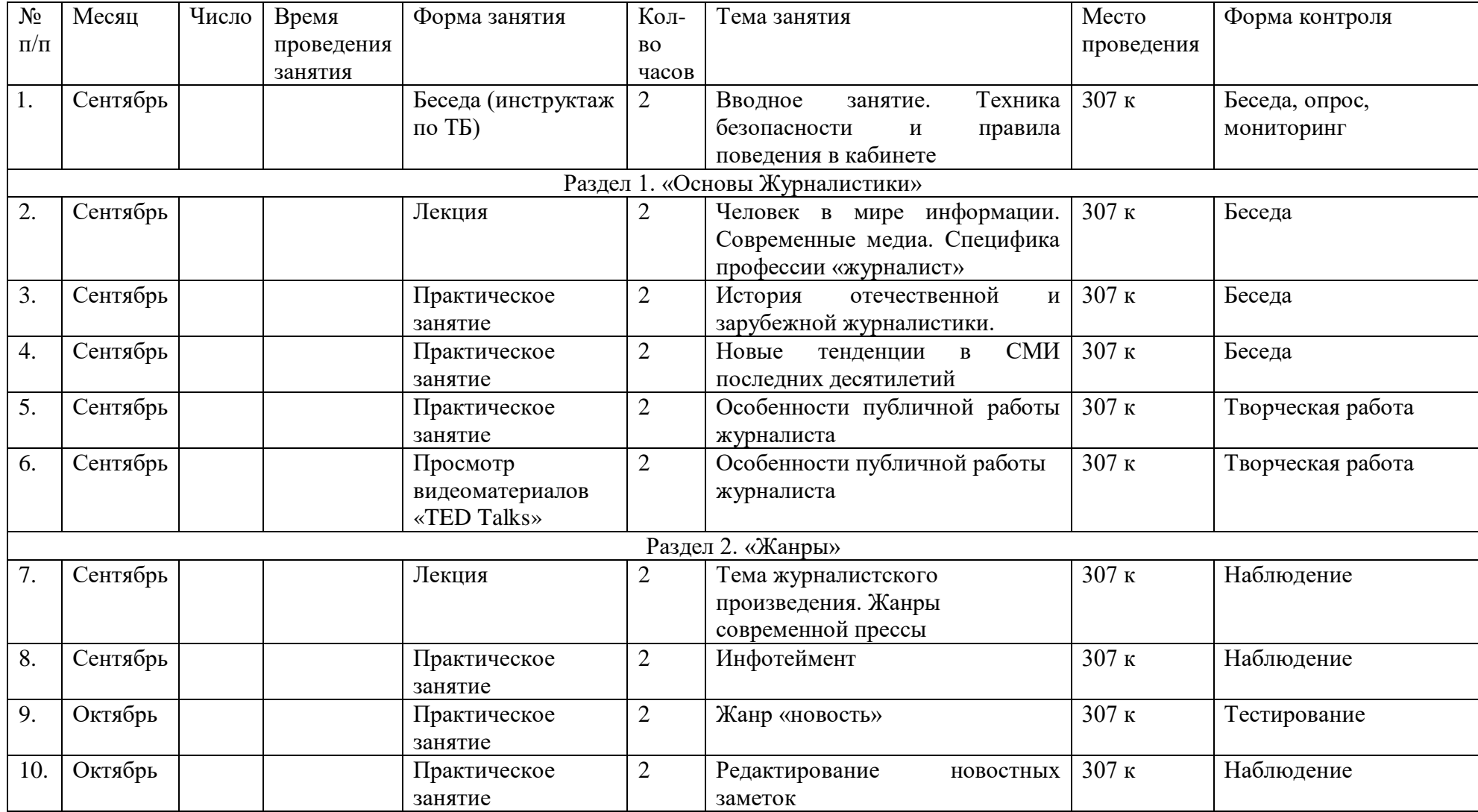

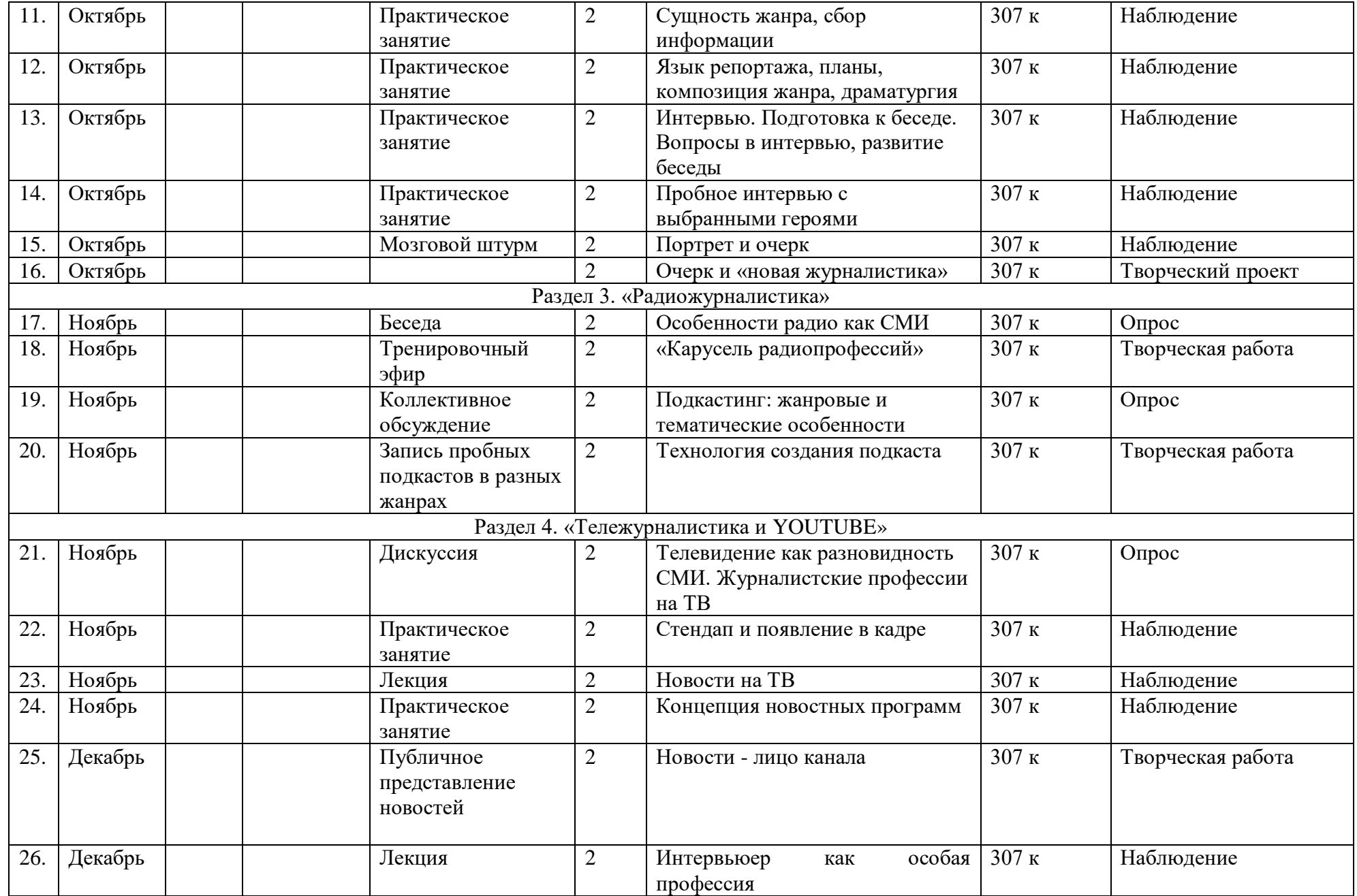

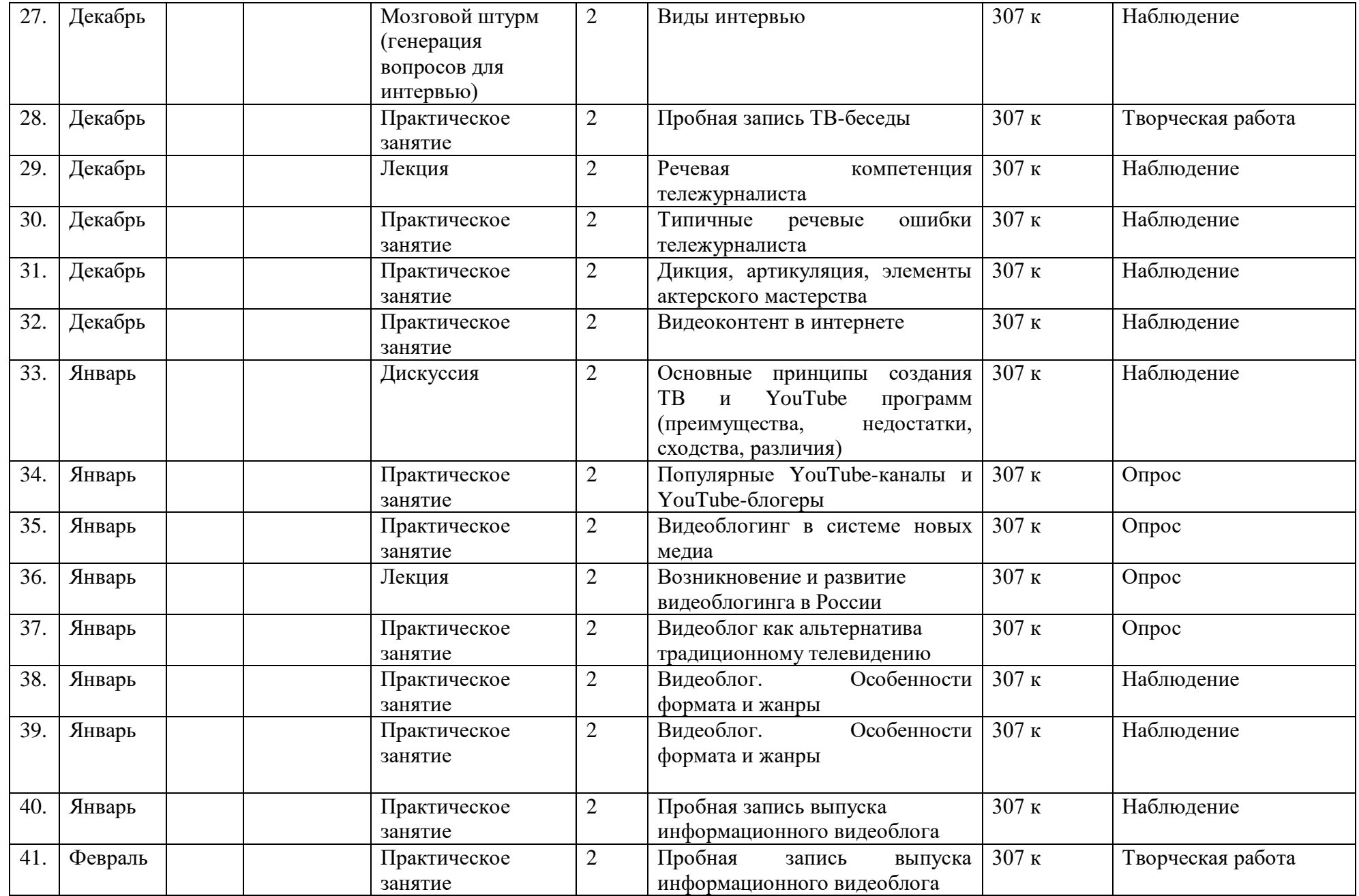

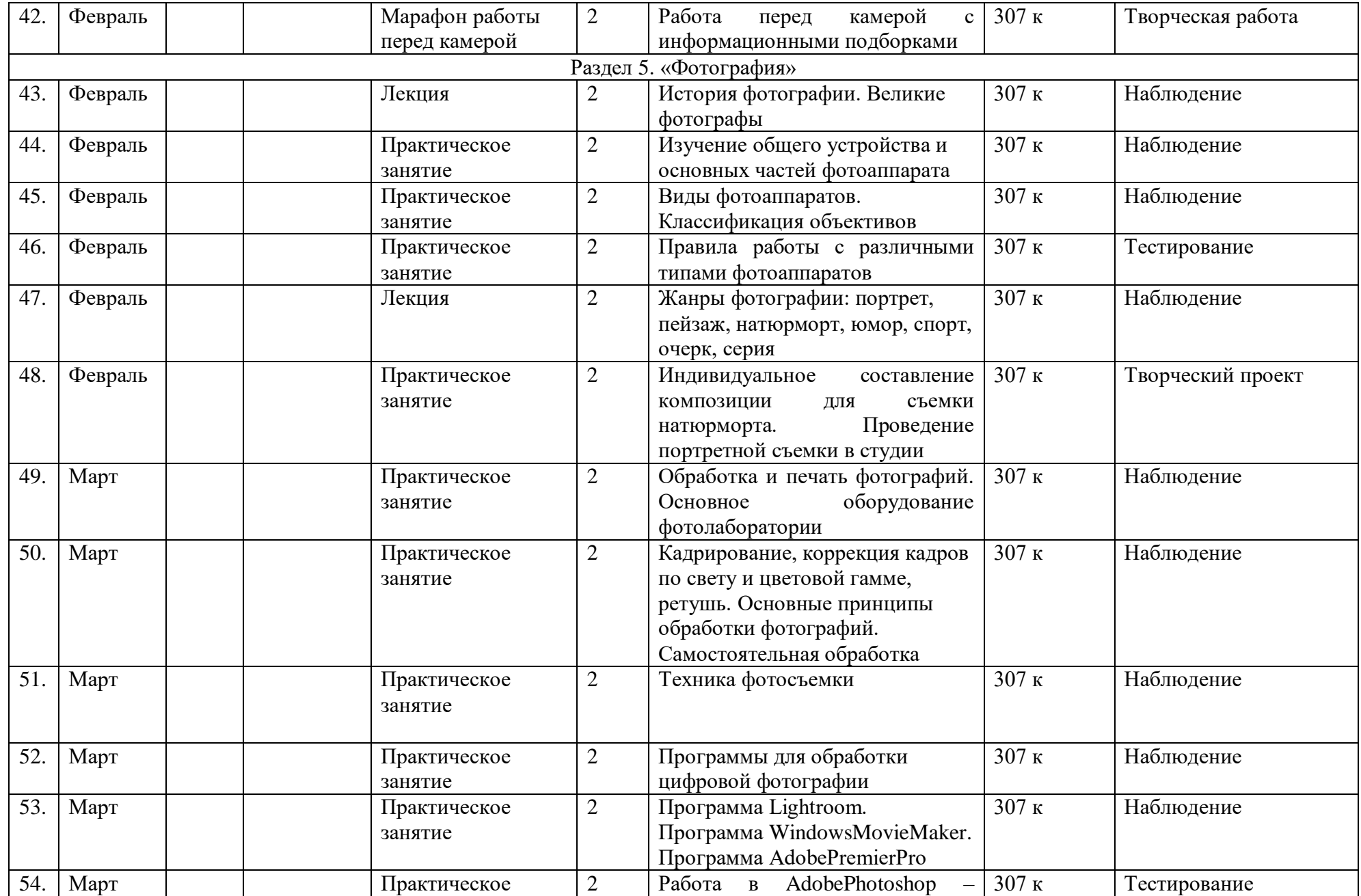

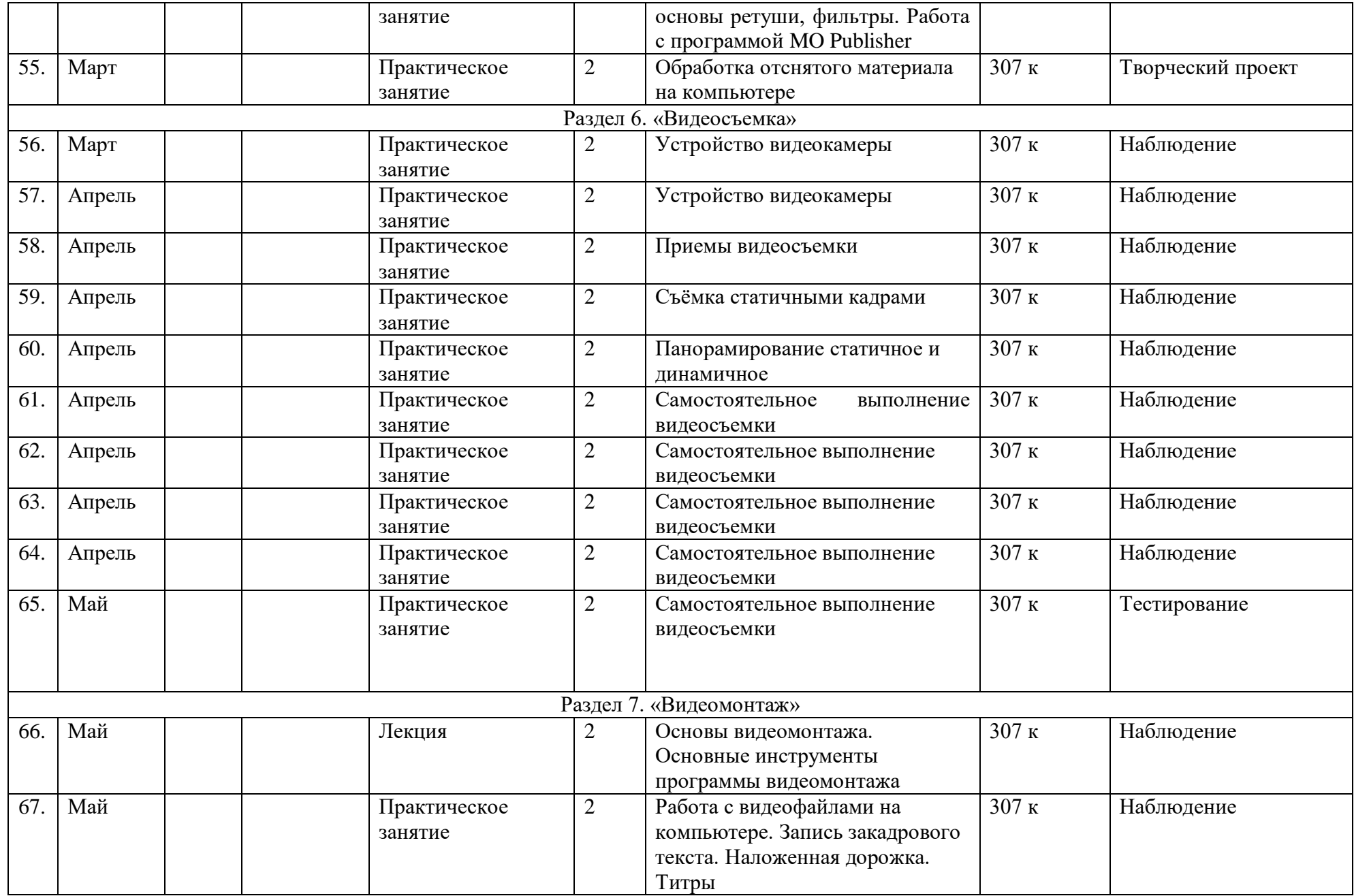

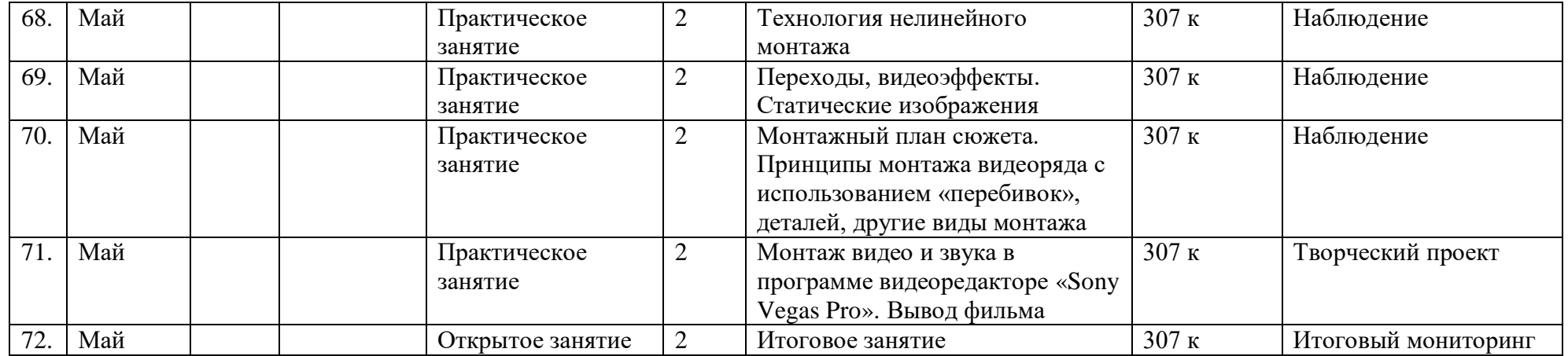

# **КАЛЕНДАРНЫЙ УЧЕБНЫЙ ГРАФИК**

# **2 год обучения**

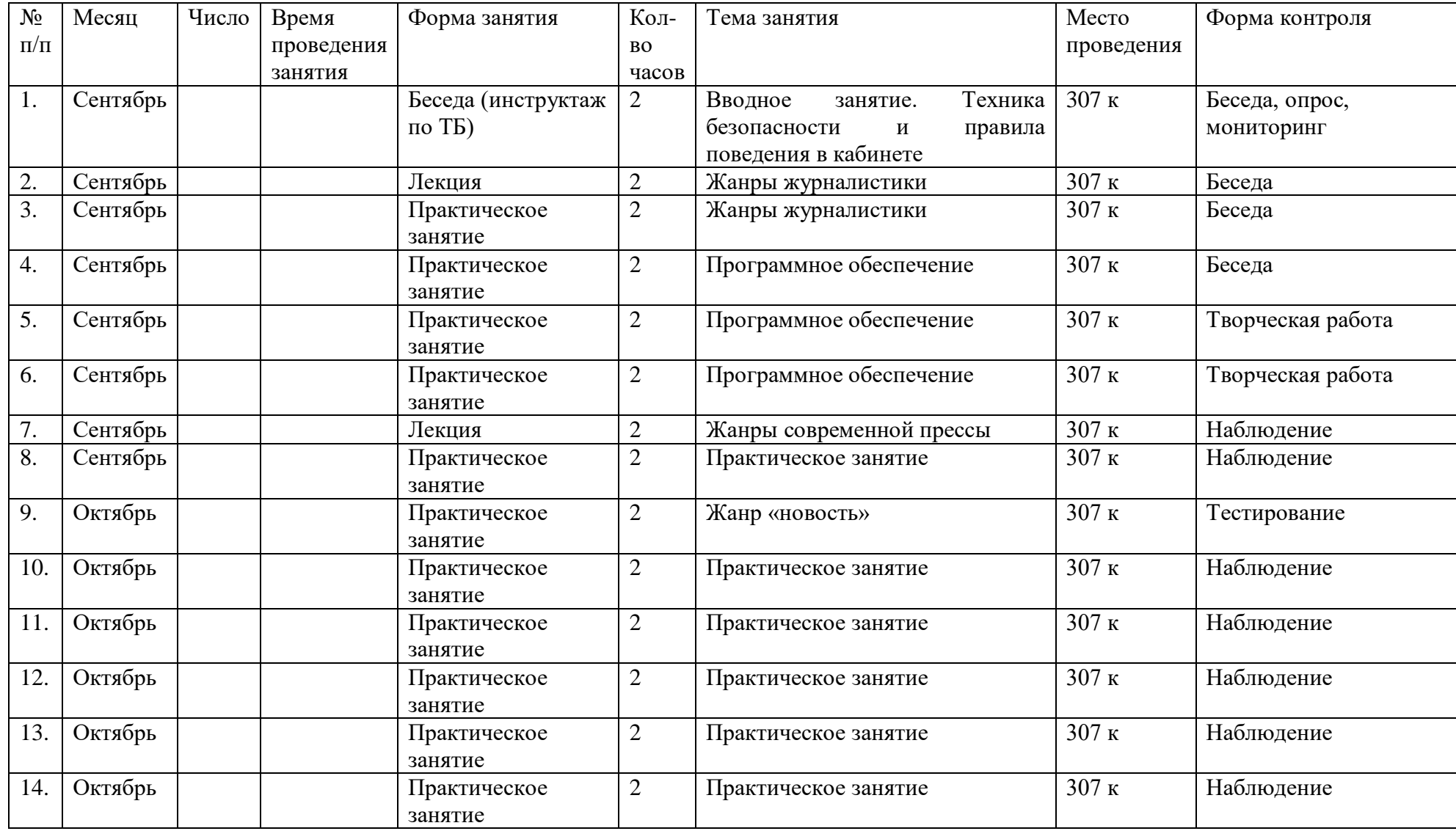

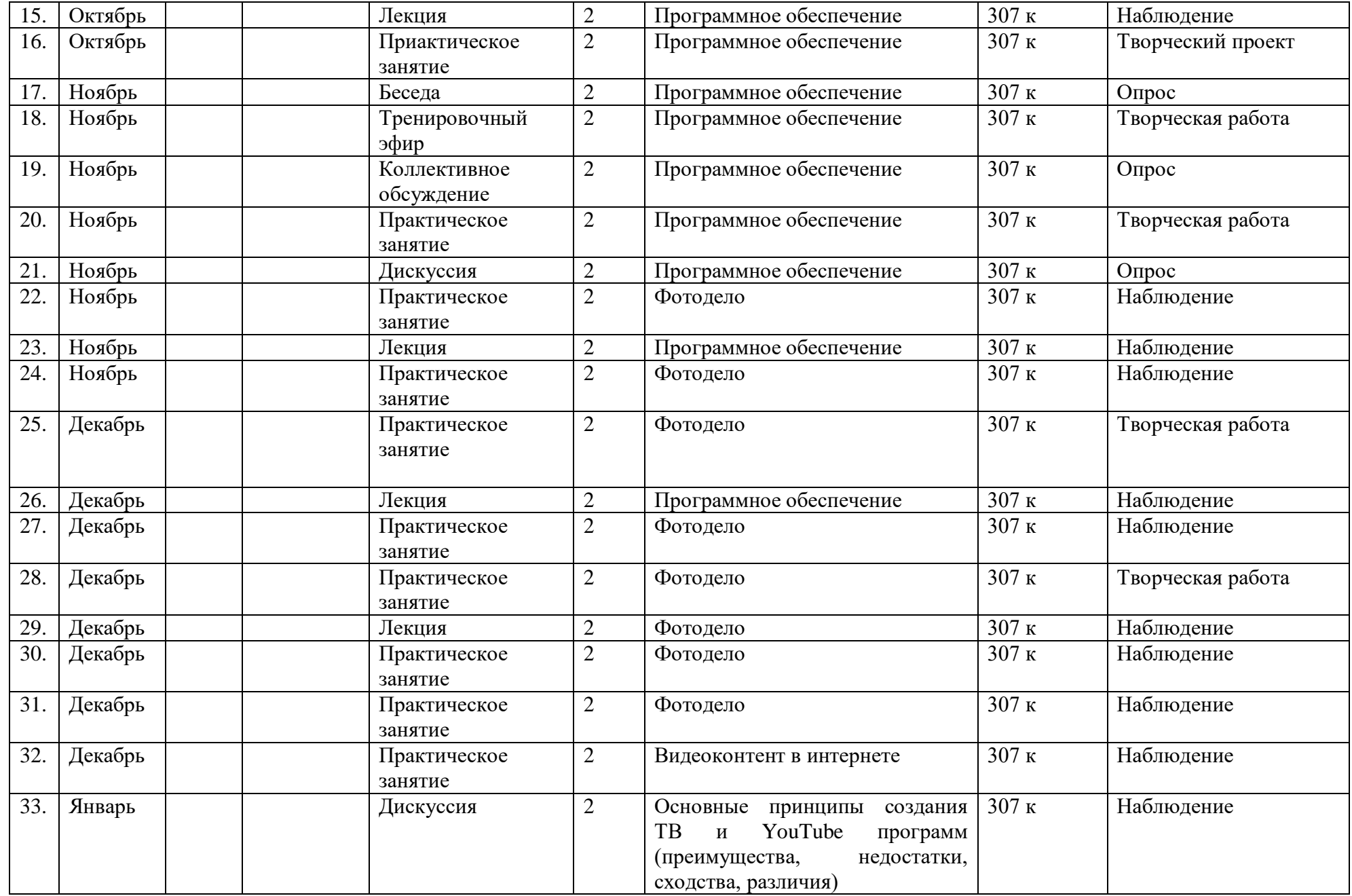

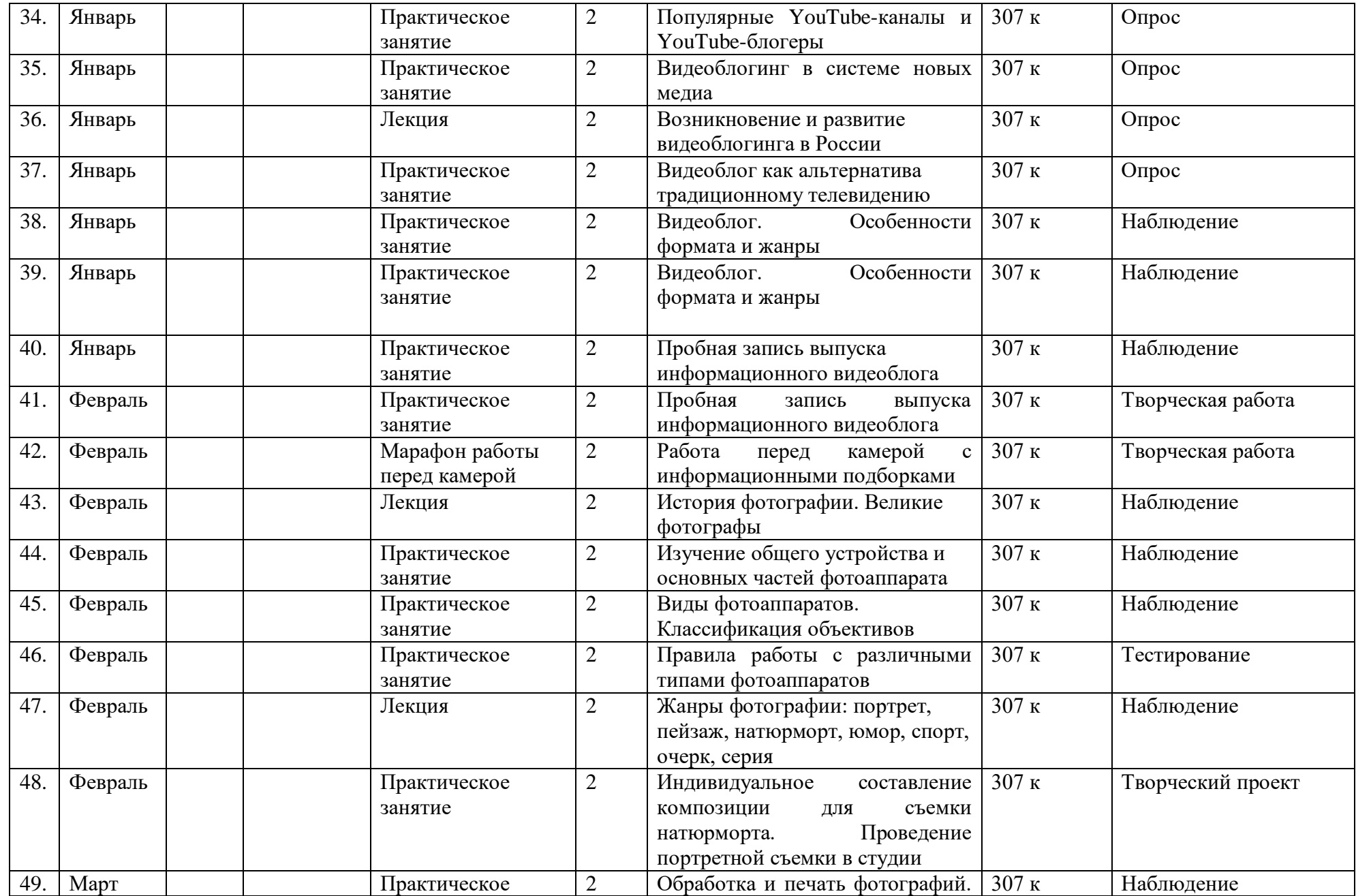

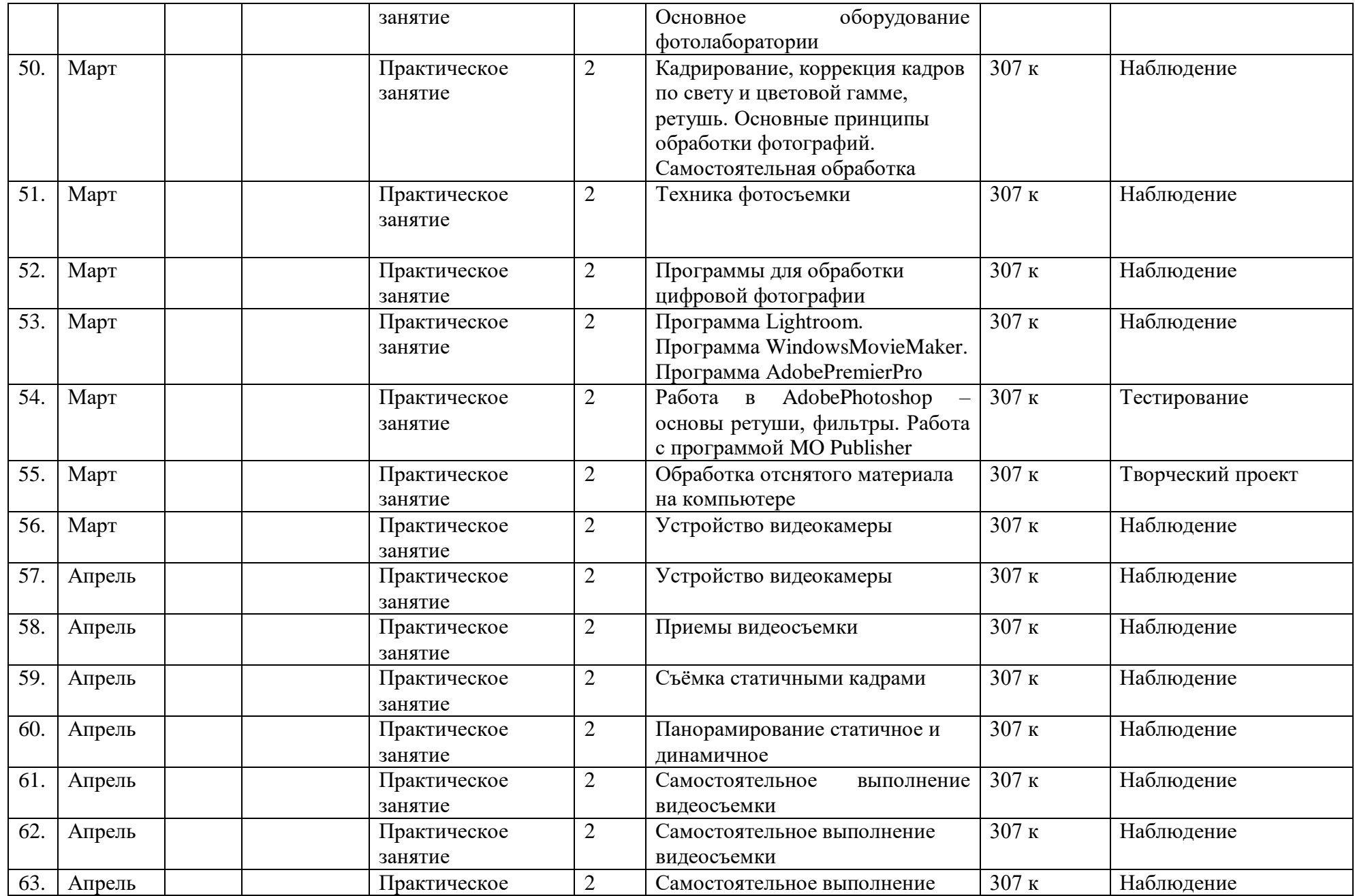

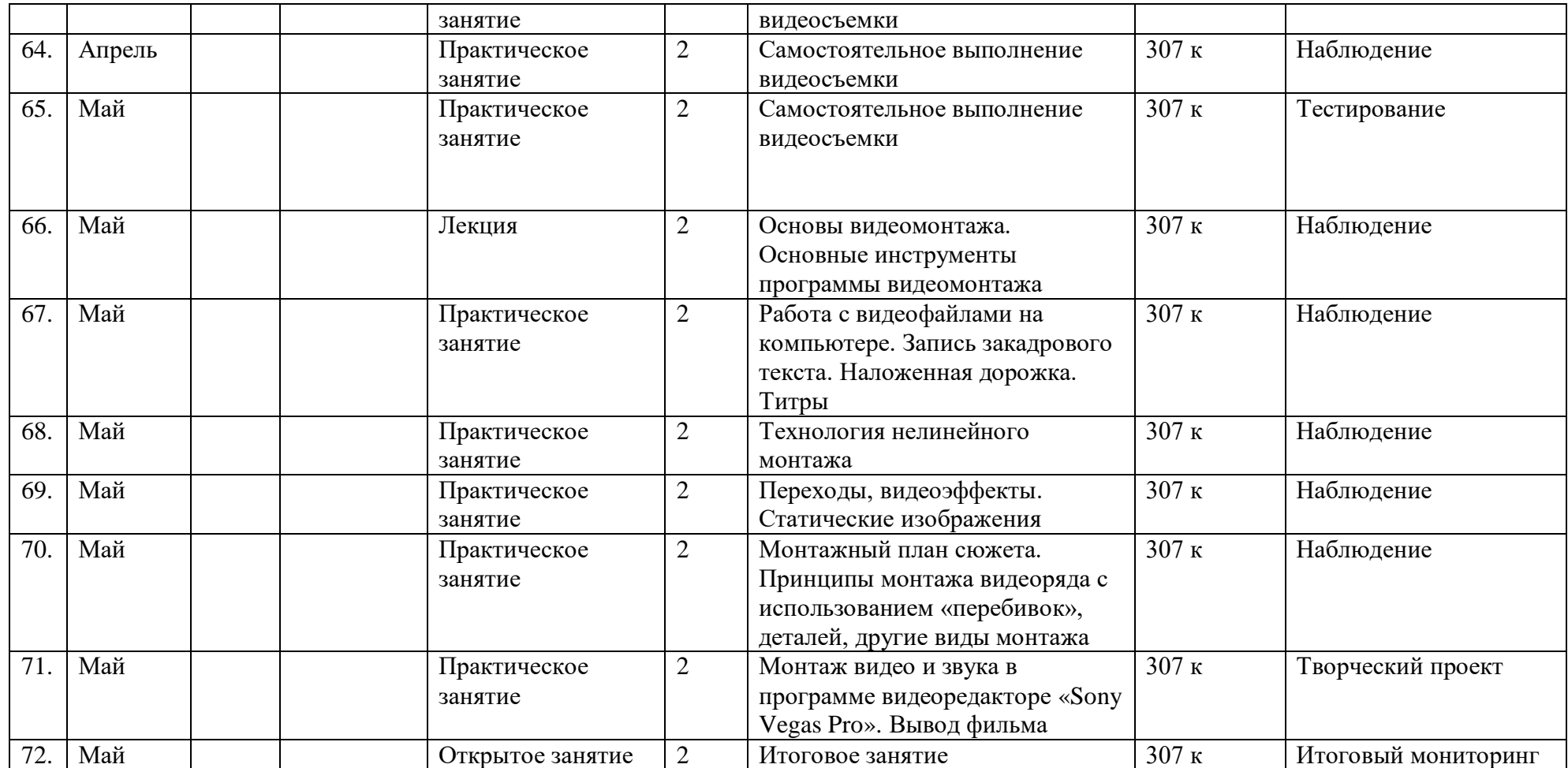

# **КАЛЕНДАРНЫЙ УЧЕБНЫЙ ГРАФИК**

# **3 год обучения**

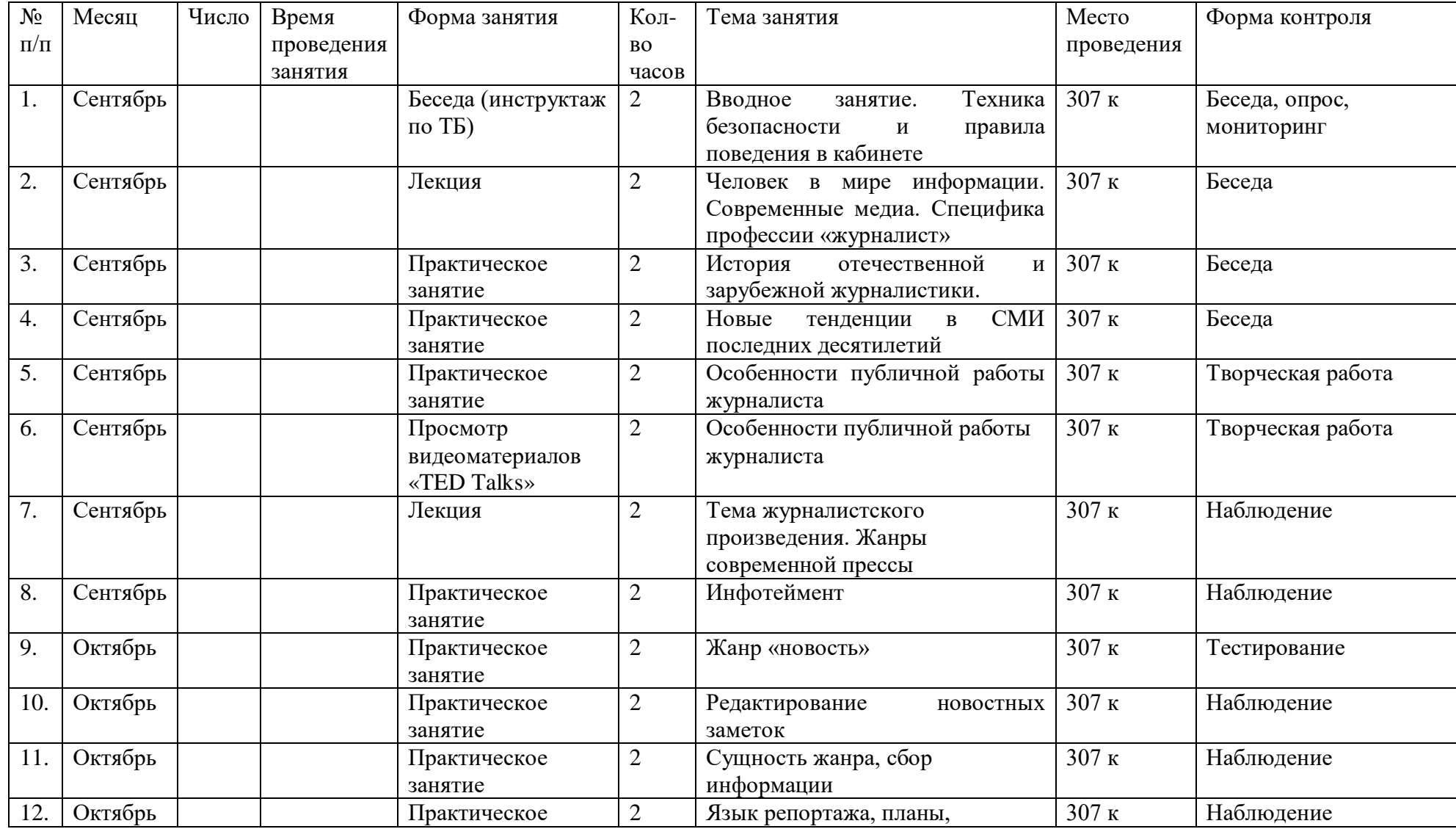

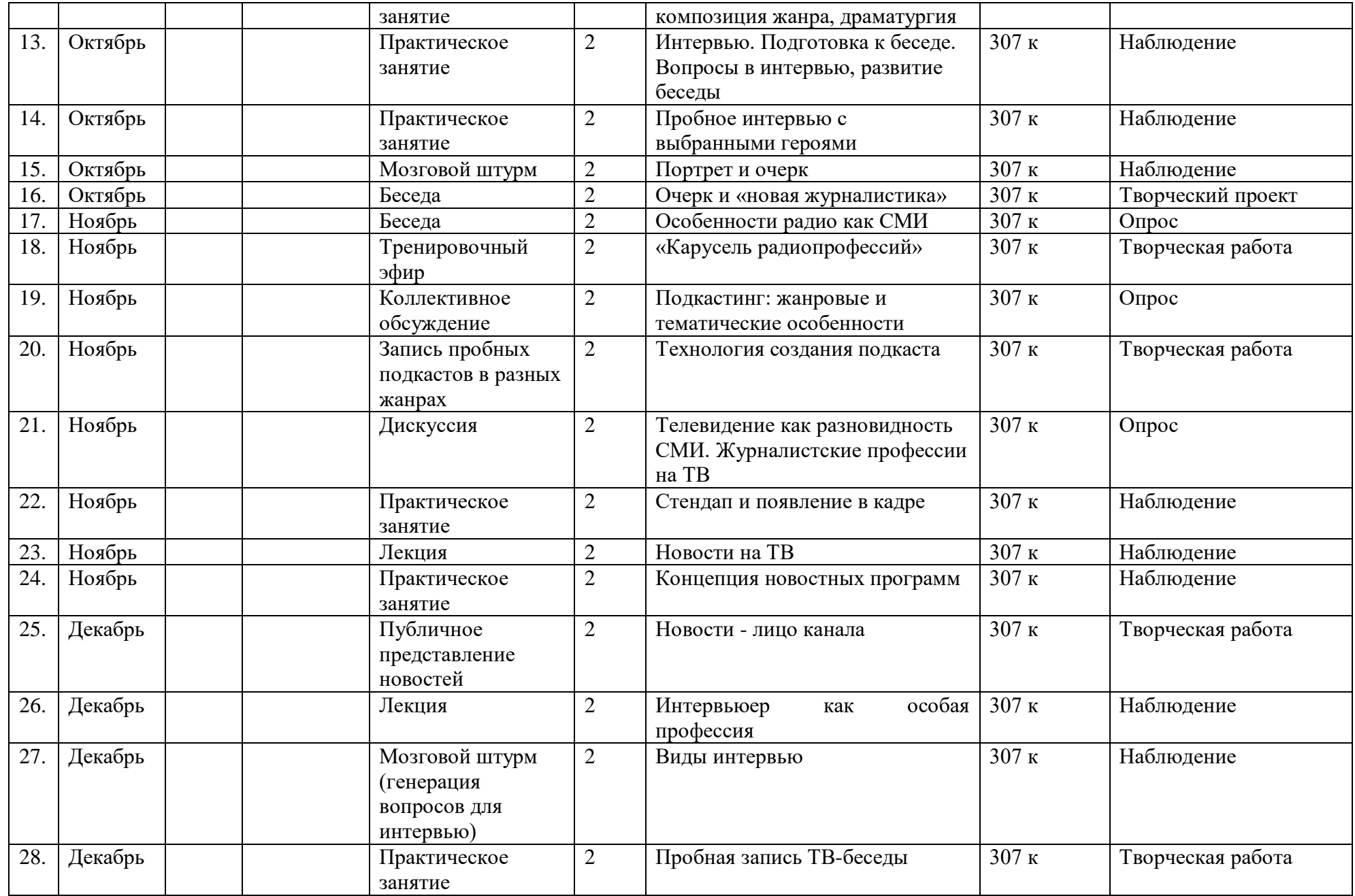

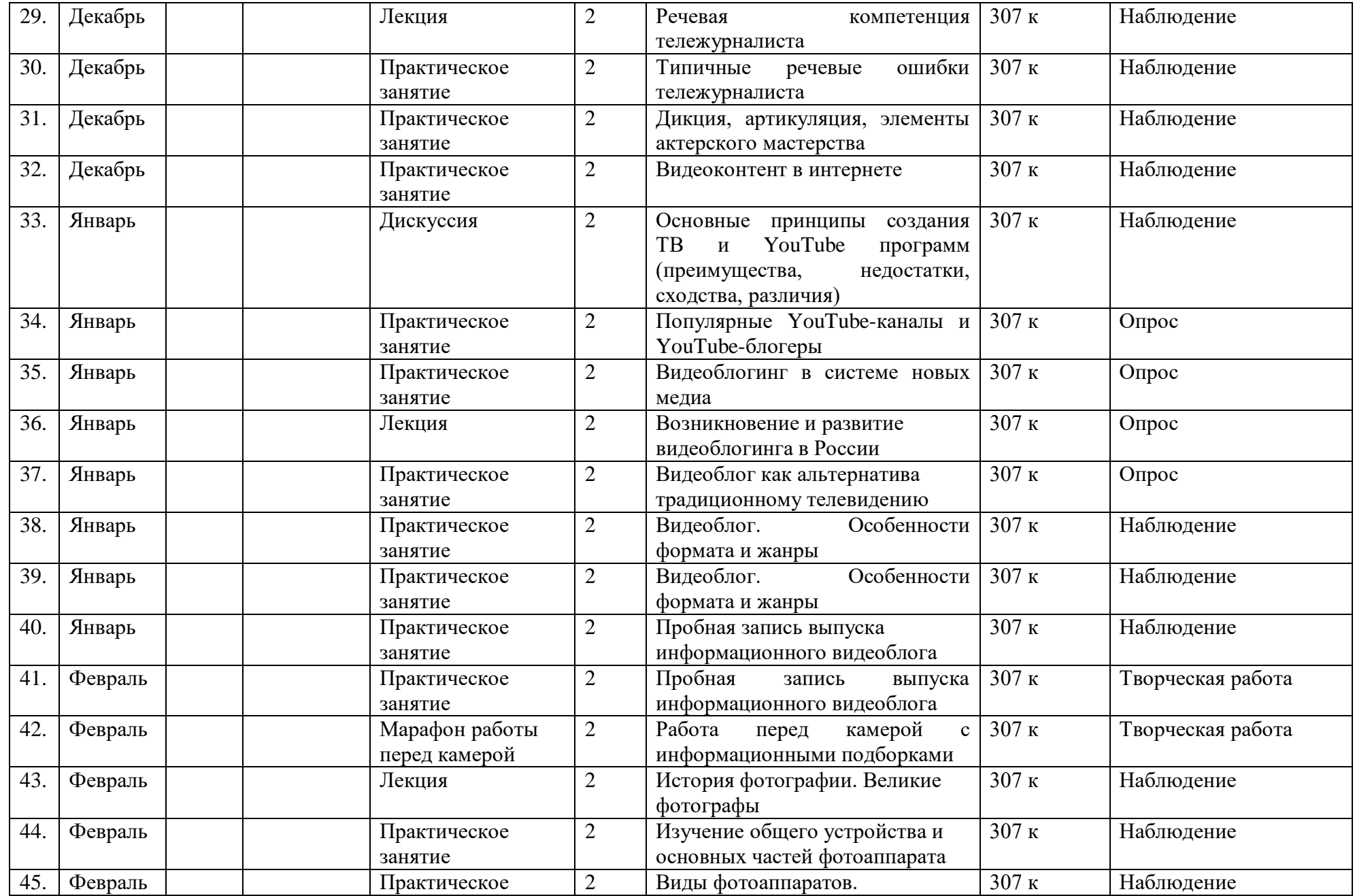

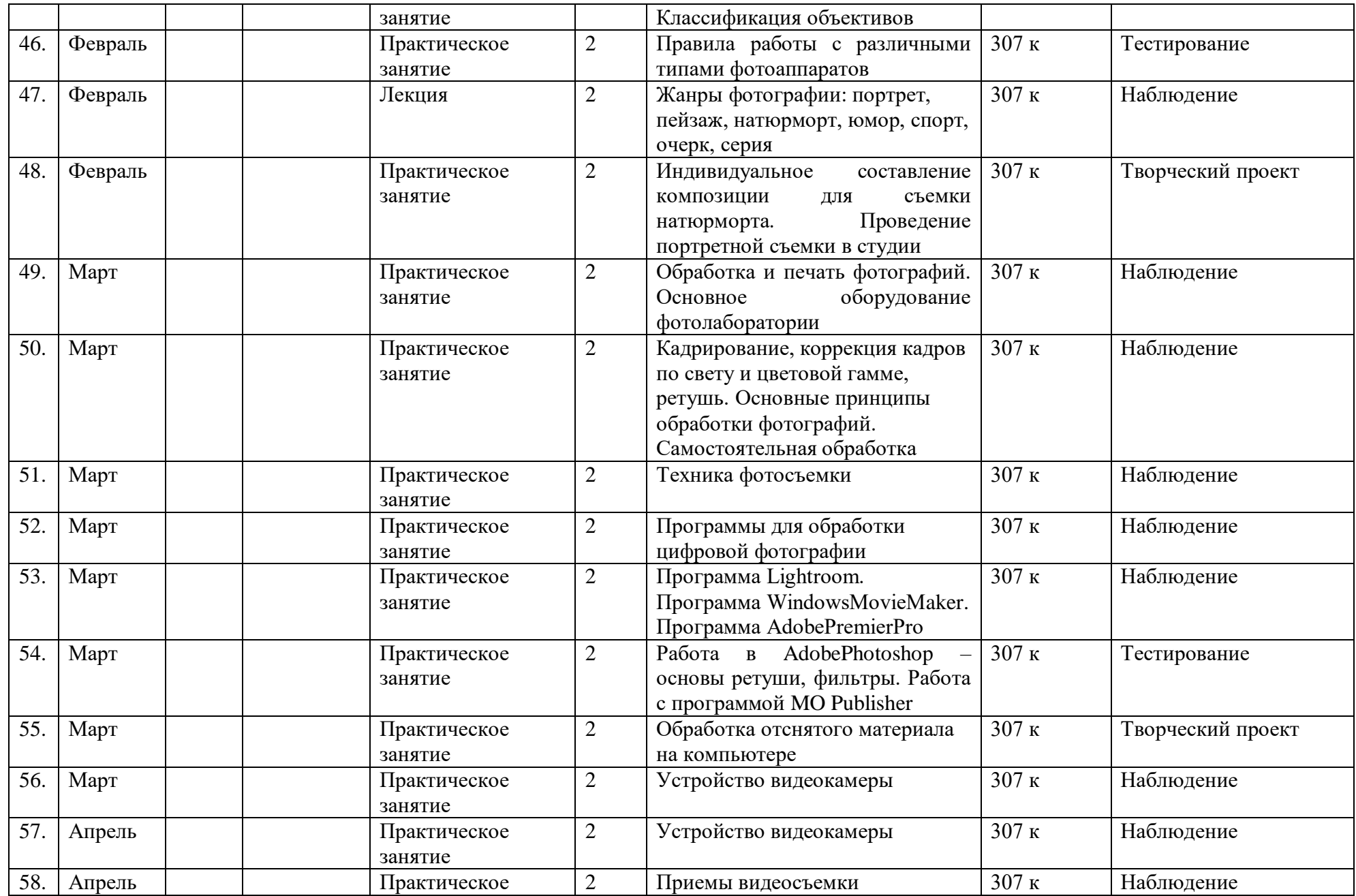

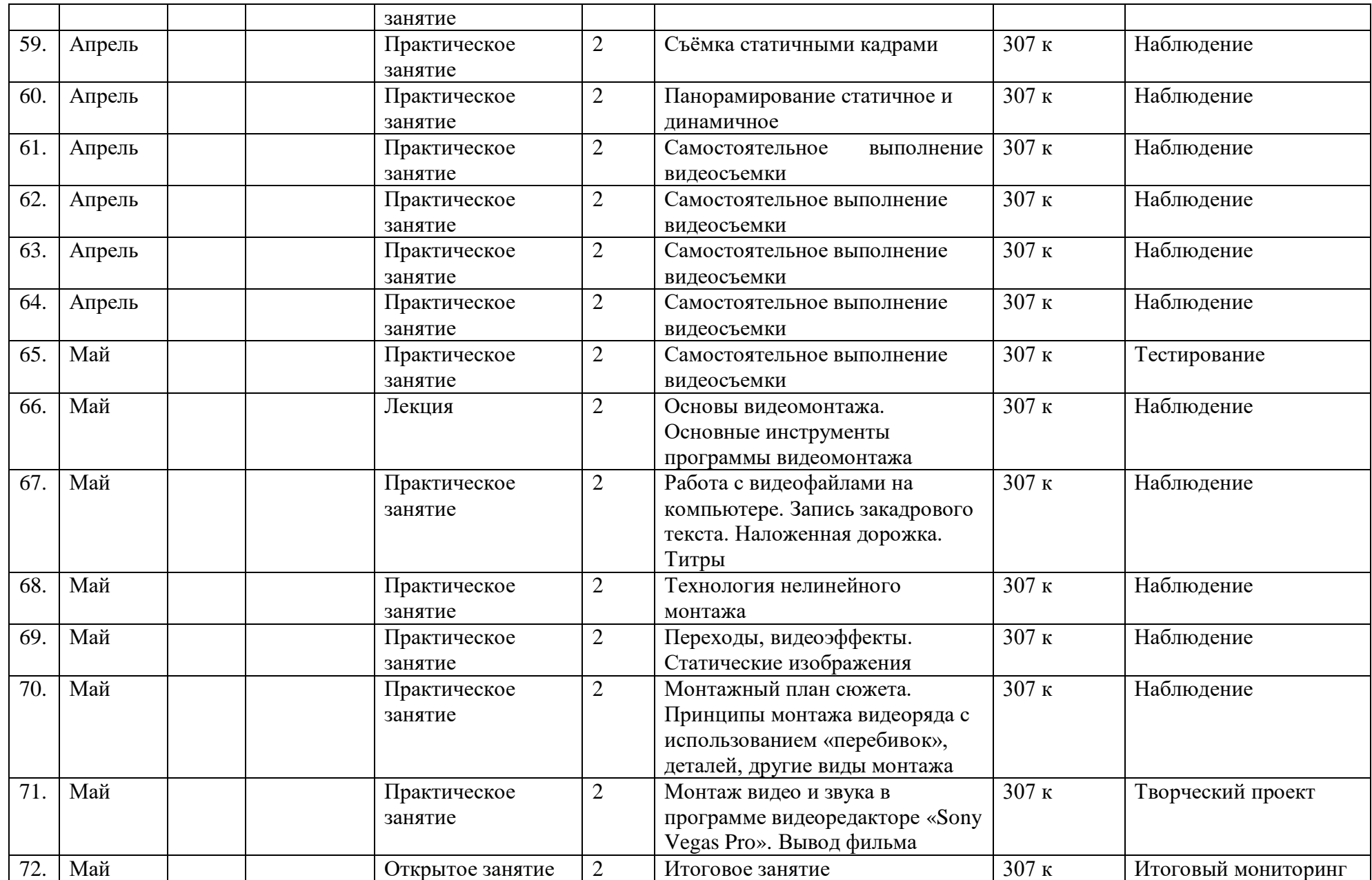

# **Тест «Журналист ли ты?»**

- 1. Любишь ли ты сочинять?
- А. Не без этого...
- Б. Люблю продолжать чьи-то истории.
- В. И без меня хватает сказочников.
- 2. Сможешь ли ты сейчас, с ходу рассказать о своём друге?
- А. Конечно! Мне есть о чём рассказать.
- Б. Сразу нет. Надо подумать.
- В. Лучше я его нарисую.
- 3. Ты познакомился с интересным учёным. Сможешь ли ты задать ему 10 вопросов?
- А. Без проблем, даже больше.
- Б. Пять точно!
- В. Придумать бы ещё эти вопросы...
- 4. Ты пишешь сочинение о Пушкине. Где ищешь информацию о поэте?
- А. Везде. Ищу факты в книгах, интересные зацепки из других статей о нём, даже попрошу родителей вспомнить любимые строчки.
- Б. Сейчас всё можно найти в Интернете.
- В. О Пушкине столько написано, вряд ли стану оригинальничать.
- 5. Тебе предстоит выступить на классном часе
- А. Постараюсь подключить всех и устроить диспут.
- Б. Каждый сам за себя. Лично я подготовлюсь отлично.
- В. Почему я должен выступать?
- Ответы: Если ты набрал больше:
- «А» Ты уже журналист. Активность, любознательность, умение общаться с людьми и кропотливо работать над информацией – все эти качества у тебя уже есть.
- «Б» Возможно, ты еще не определился с выбором профессии. В любом случае, набор определенных профессиональных качеств у тебя уже есть. Они могут тебе пригодиться в жизни.
- «В» Здорово, что в мире есть и другие профессии! Попробовать и признать, что это не твоё - огромный плюс. Вычёркиваем журналистику из списка
- предполагаемых профессий и продолжаем искать себя... Ну, а если ты выбрал вариант «А» или «Б», то тебе будет полезно знать что... Журналист – это не тот человек, который знает всё обо всём, а человек, который стремится знать всё обо всём

## **Приложение5**

### **Тест по темам «Основы тележурналистики», «Телевизионный сюжет», «Информация. Ее значимость»**

1. Фамилия, имя 2. Каким должен быть хороший вопрос? (поставить галочки): Конкретным Односложным Не односложным Конкретизированным Коварным Односложным Обычным Интересным Хоть каким-нибудь 3. Человек с микрофоном в кадре – кто он? (поставить галочки) корреспондент респондент диктор ведущий радиоведущий автор программы Продюсер осветитель режиссер 4. Кто такой корреспондент? 5. Чем корреспондент отличается от ведущего программы? 6. Что такое информация? 7. Приведи пример информации о себе 8. Что такое тема в телевизионном сюжете? 9. Придумай тему сюжета (любую) 10. Какие методы сбора информации ты знаешь? (поставить галочки): Наблюдение Вынюхивание Выколачивание Опрос Допрос Работа с документами Эксперимент Опыт Работа без документов 11. Ты как корреспондент устраиваешься на работу уборщицей в одну из школ, чтобы узнать ее работу «изнутри» - к какому методу сбора информации это можно отнести? Наблюдение Вынюхивание

Выколачивание Опрос Допрос Работа с документами Эксперимент Опыт Работа без документов

### **Приложение 6**

#### **Тест по теме «Видеоряд»**

1. Фамилия, имя 2. Планы, стоящие друг за другом, в определённом порядке – это (галочки поставить): Звукоряд Видеоряд Зарисовка Интершум Музыка 3. Из чего может состоять сюжет (поставить галочки): Интервью Stend Up Обчитка Видеоряд Интершум Титры Музыка 4. Что такое видеоряд? 5. Что такое статика? 6.Какие планы называются «живыми»? 7. Стоп-кадр – это живой план? Да Нет 8. Какие виды панорам ты знаешь? (поставить галочки): a. Параллельная b. Горизонтальная c. Круговая d. Круглая e. Окружная f. Вертикальная g. Относительная 9. Можно ли сделать панораму на крупном плане? Да Нет

# **Приложение 7**

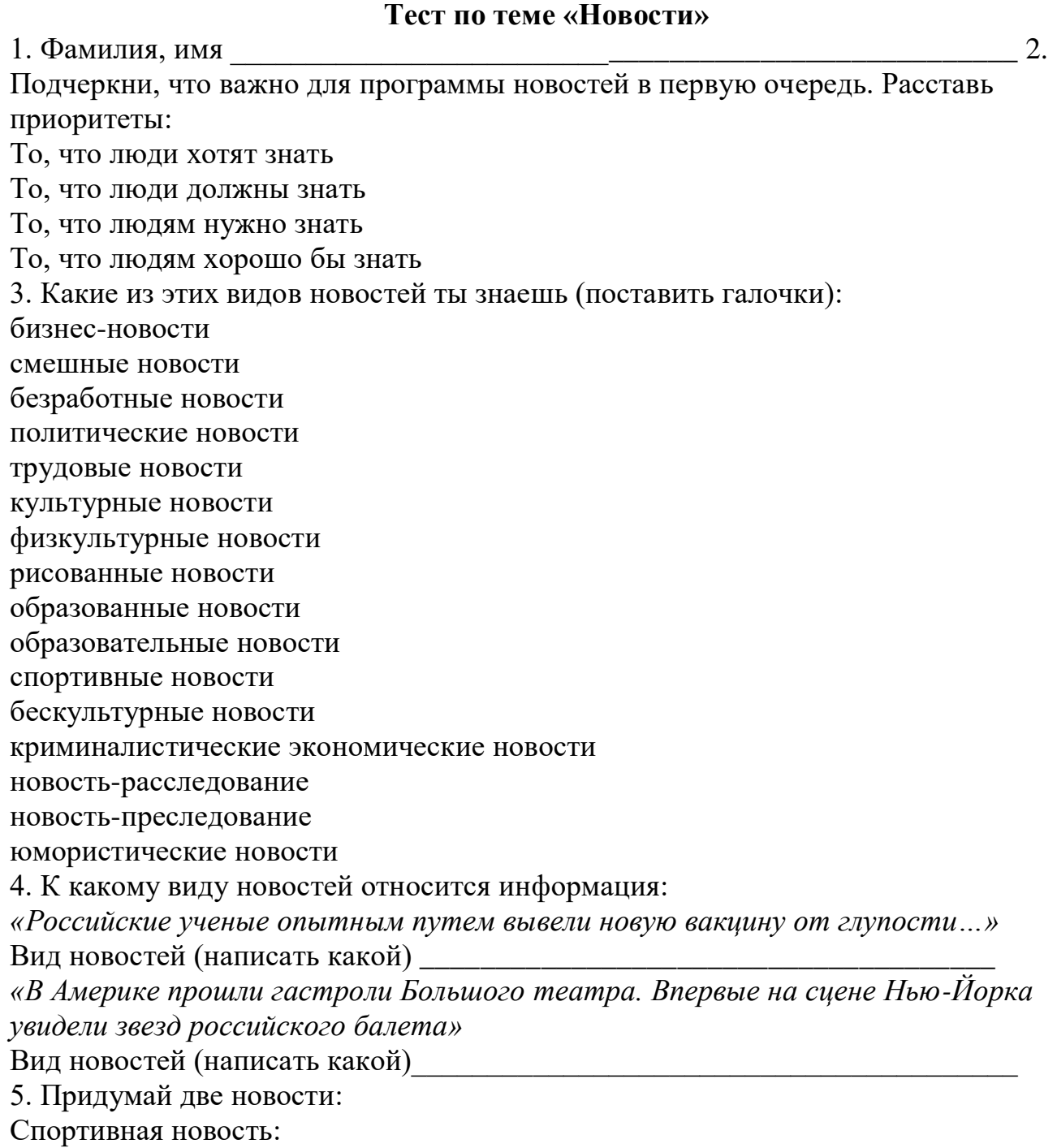

Развлекательная новость:

## **Тест по темам «Стенд-ап в репортаже», «Интервью и сходные с ним жанры»**

1. Фамилия, имя 2. Из чего может состоять репортаж, сюжет (поставь галочки): Интервью Стенд-ап Обчитка Видеоряд Интершум Титры Музыка 3. Что такое Стенд-ап ? (вставь пропущенные слова) Стенд-ап - это……………прием, используемый в репортаже или……………, когда журналист находится…………………..и сообщает ………………….. по теме ………………… 4. Сколько по времени должен длиться Стенд-ап: 5-10 секунд до 15 секунд 10-15 секунд до 10 секунд 15-20 секунд до 20 секунд 5. Назови три типа Стенд-ап (поставь галочки): В начале сюжета в середине сюжета в конце сюжета Между сюжетами между программами в конце всей программы . 6. Назови виды интервью: 7.Человек с микрофоном в кадре. Кем он может быть? Корреспондент Респондент Радиоведущий Автор программы Ведущий Диктор Ди-джей Прохожий 8. Какие виды микрофонов ты знаешь? Политический Динамический Прищепка Приколка Радио-микрофон Микрофон-пушка Микрофон-ракушка Петличка

9. Каким должен быть хорошо заданный вопрос? Многозначительным Односложным Конкретным Не односложным Обычным Интересным

# **Приложение №9**

# **Календарный план воспитательной работы**

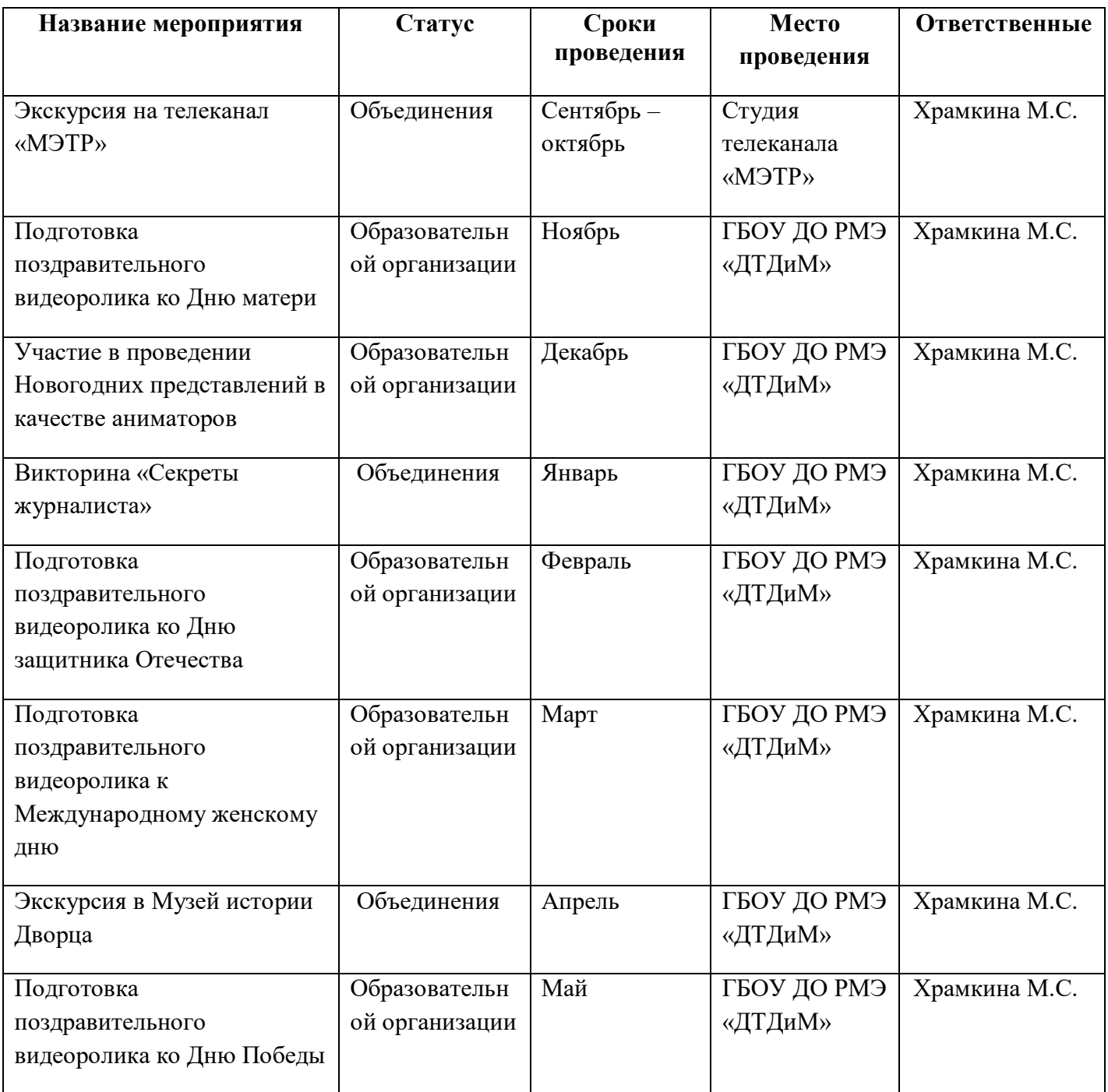